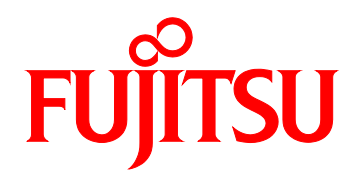

# FUJITSU Server PRIMEQUEST 1000 シリーズ 訂正・追記事項(正誤表)

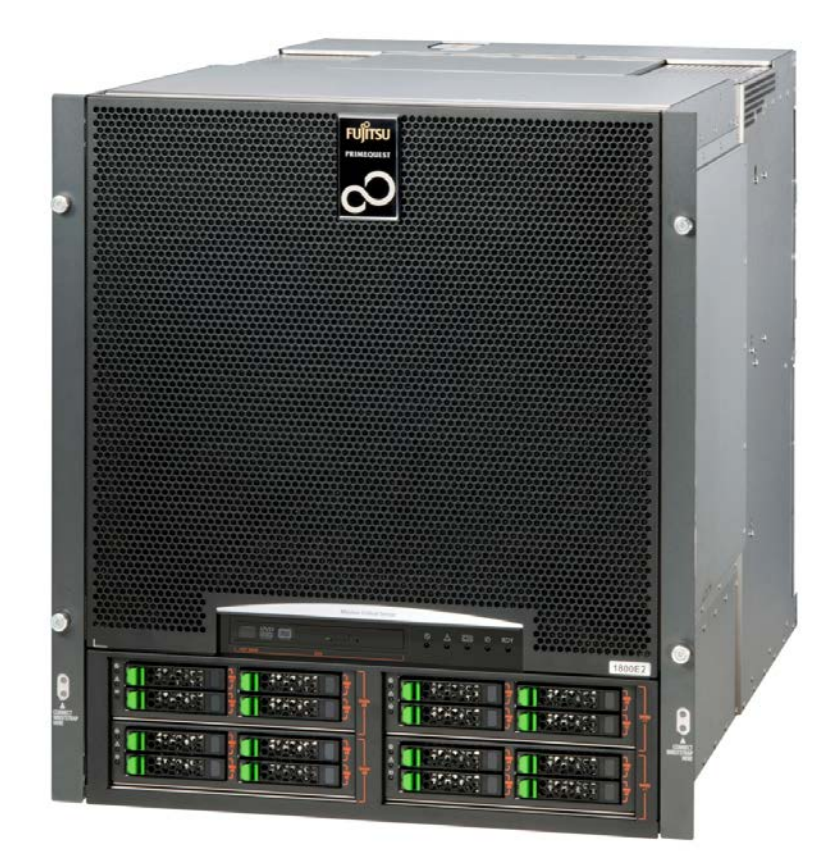

C122-E119-41

## PRIMEQUEST 1000 シリーズ マニュアル制限事項

2014/6/3

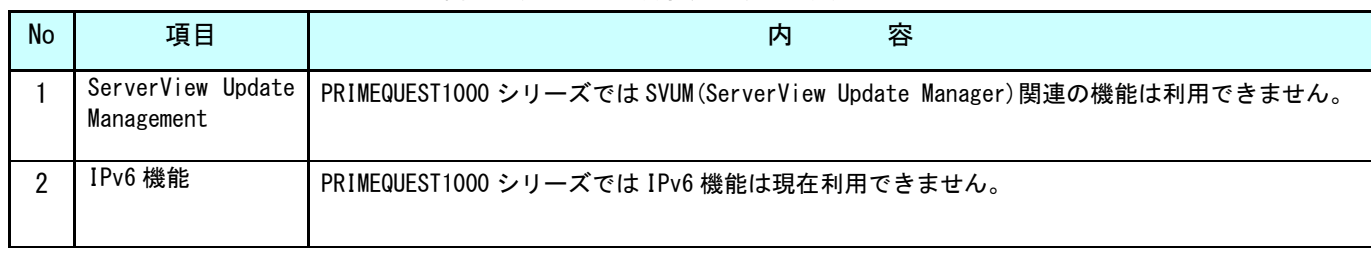

PRIMEQUEST1000 シリーズのマニュアルに関して、下記の制限事項があります。

## **1** 『PRIMEQUEST 1000 シリーズ 製品概説』 (C122-B022)正誤表

2014/6/3

## No . ページ | 箇所 | 内 容 1 Vi 略称 追加 エ式名 しんしょう しゅうしょう いっぱ 略称 かんじょう Microsoft® Windows Server® 2012 R2 **Datacenter** Windows Windows Server 2012 Microsoft® Windows Server® 2012 R2 Standard 2 95 3.2 OS 最 PRIMEQUEST 1400S2/1400E2/1400L2/1800E2/1800L2 ・Microsoft(R) Windows Server(R) 2012 Datacenter ・Microsoft(R) Windows Server(R) 2012 Standard ・Microsoft(R) Windows Server(R) 2008 R2 SP1 Standard (64-bit) ・Microsoft(R) Windows Server(R) 2008 R2 SP1 Enterprise (64-bit) ・Microsoft(R) Windows Server(R) 2008 R2 SP1 Datacenter (64-bit) ・Microsoft(R) Windows Server(R) 2008 R2 Standard (64-bit) ・Microsoft(R) Windows Server(R) 2008 R2 Enterprise (64-bit) ・Microsoft(R) Windows Server(R) 2008 R2 Datacenter (64-bit) ・Microsoft(R) Windows Server(R) 2008 Standard SP2 (32-bit) ・Microsoft(R) Windows Server(R) 2008 Enterprise SP2 (32-bit) ・Microsoft(R) Windows Server(R) 2008 Datacenter SP2 (32-bit) ・Microsoft(R) Windows Server(R) 2008 Standard SP2 (64-bit) ・Microsoft(R) Windows Server(R) 2008 Enterprise SP2 (64-bit) ・Microsoft(R) Windows Server(R) 2008 Datacenter SP2 (64-bit) ・Red Hat(R) Enterprise Linux(R) 6 (for x86) / (for Intel64)(\*1) ・Red Hat(R) Enterprise Linux(R) 5 (for x86) / (for Intel64)(\*1) (\*2) ・VMware vSphere(R) 4 (\*3) ・VMware vSphere(R) 5 (\*3) \*1:サポート版数は、以下の URL を参照してください。 http://jp.fujitsu.com/platform/server/primequest/os/linux/support/kernel/ \*2:Red Hat(R) Enterprise Linux(R) 5.6 以降をサポートします。 \*3:サポート版数は、以下の URL から「VMware 情報の VMware ESXi サポート版数一覧表 (PRIMEQUEST 機種別)」を参照してください。 <http://jp.fujitsu.com/platform/server/primequest/os/vmware>

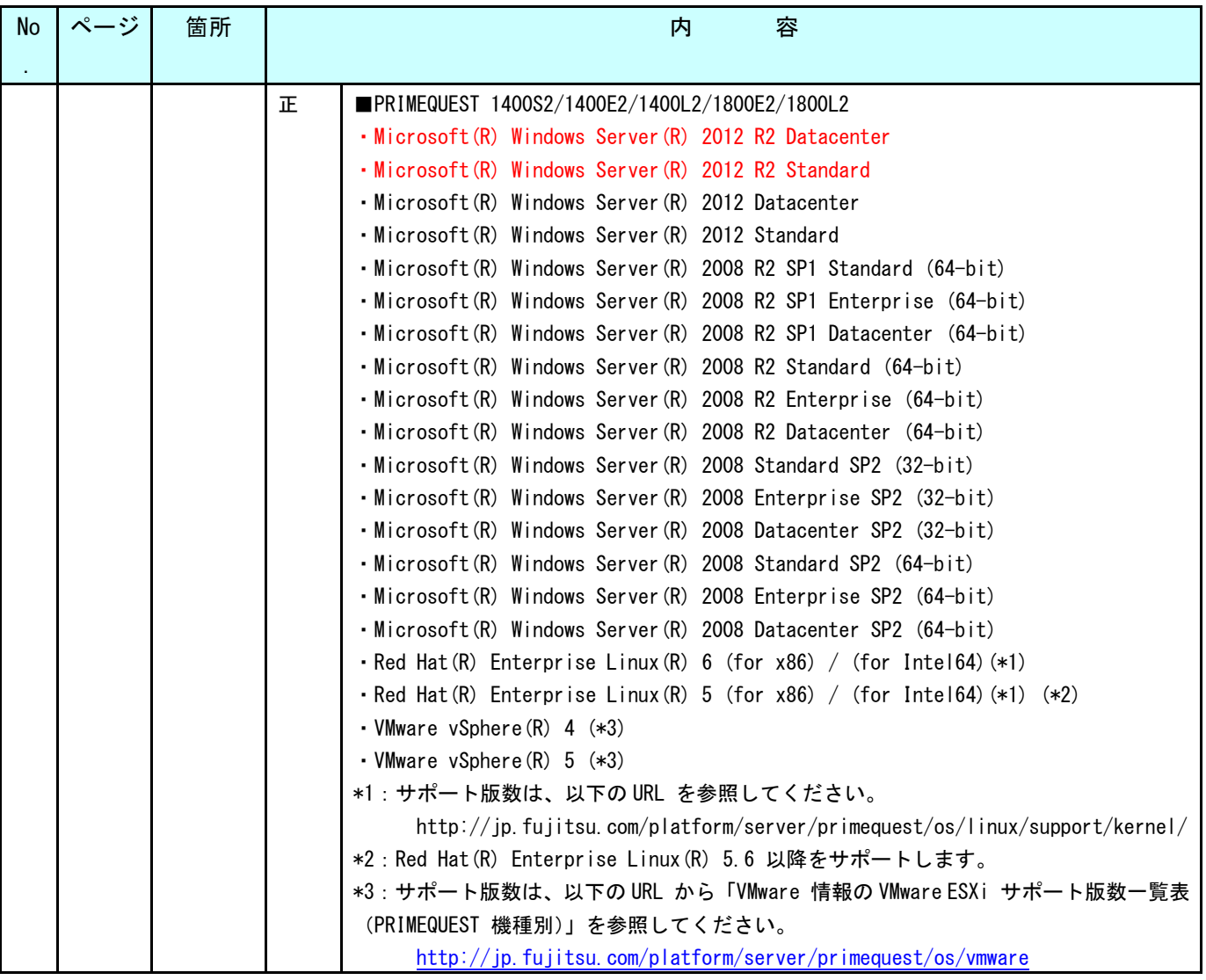

# **2** 『PRIMEQUEST 1000 シリーズ 設置マニュアル』 (C122-H004)正誤表

#### 2014/6/3

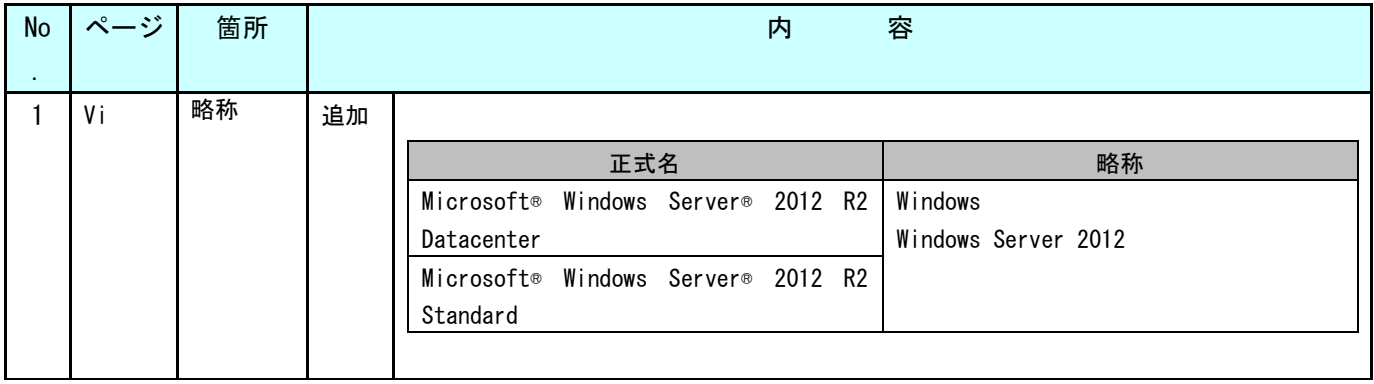

## **3** 『PRIMEQUEST 1000 シリーズ 導入マニュアル』 (C122-E109)正誤表

#### 2020/9/29

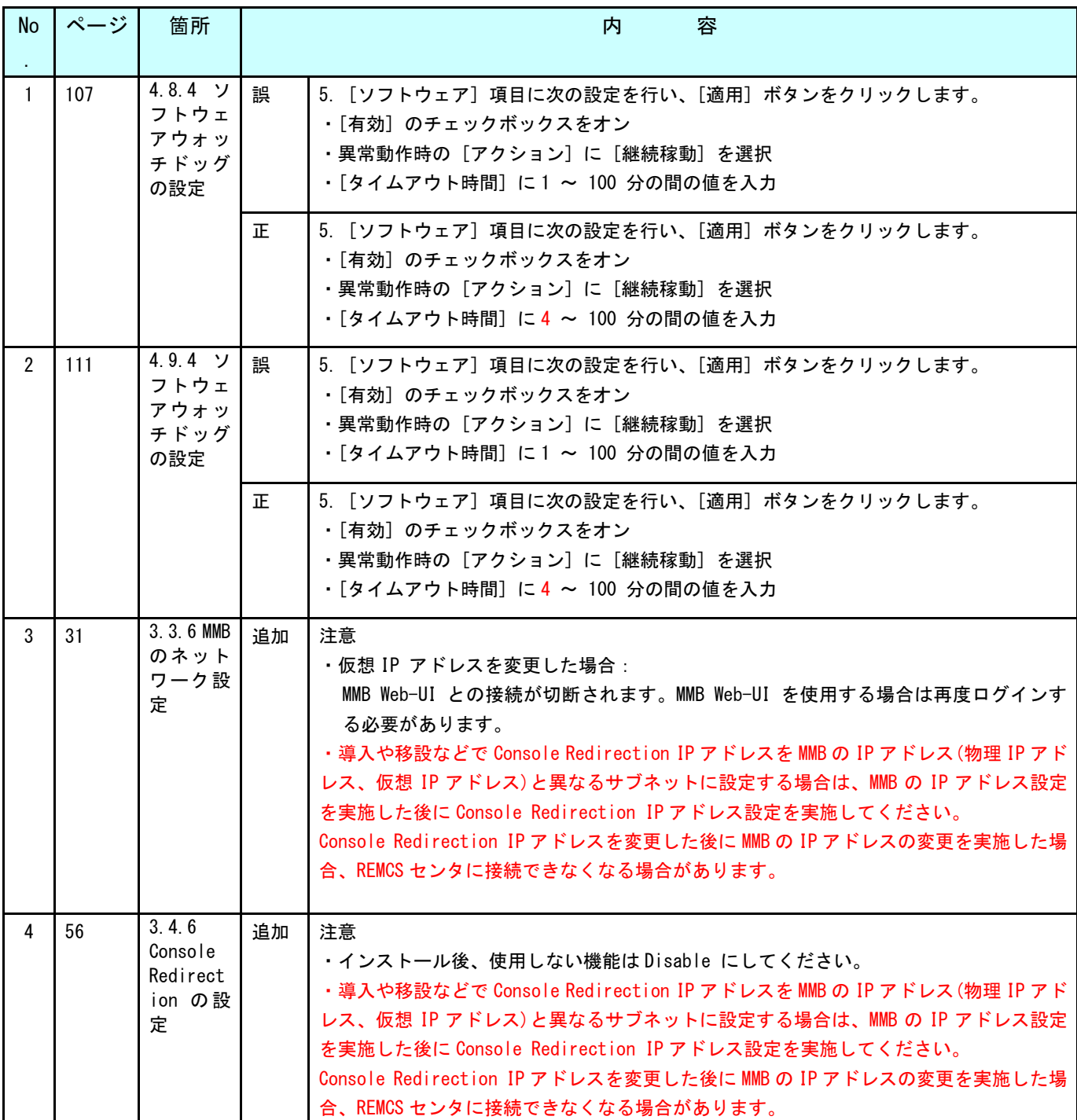

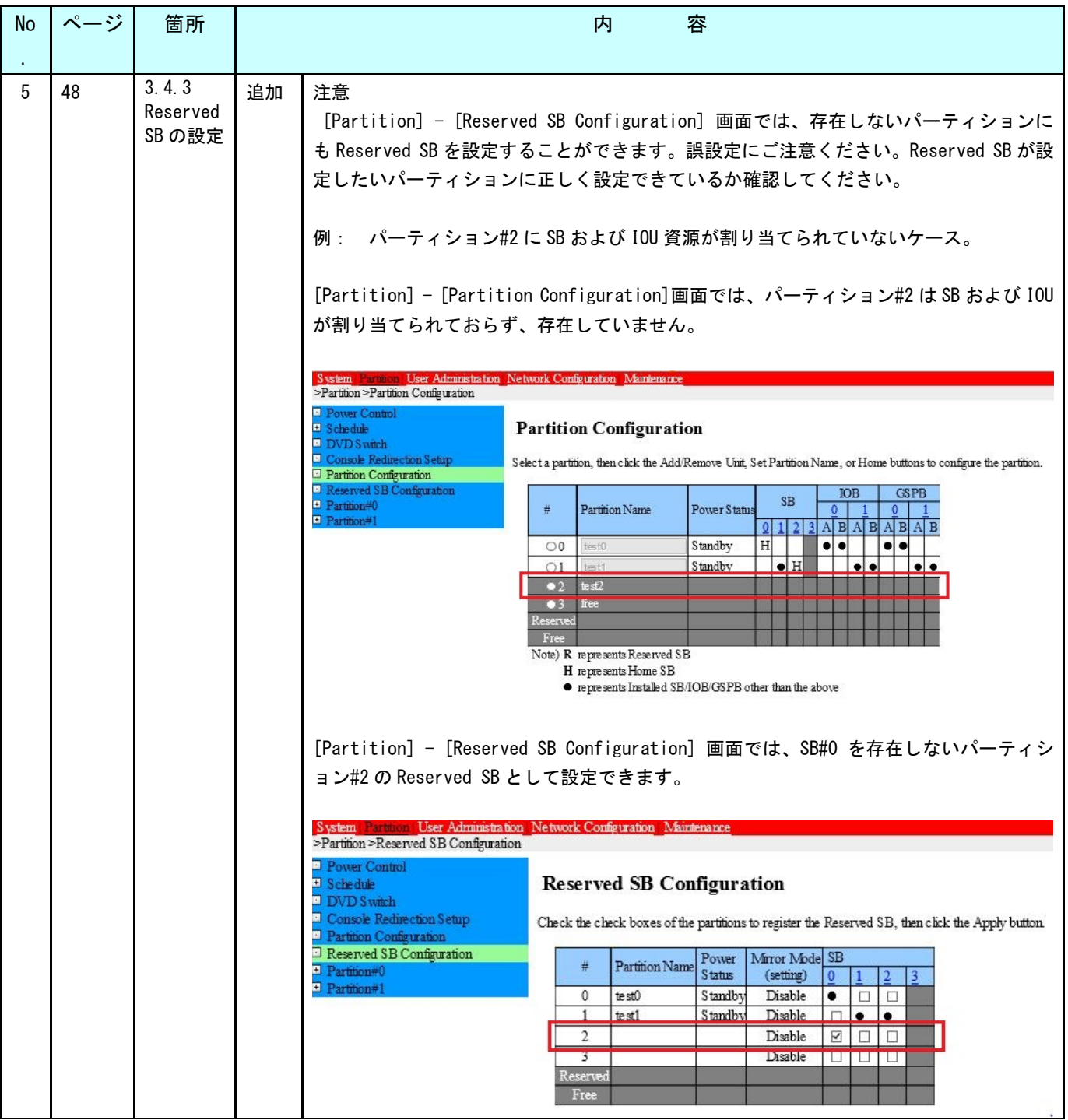

# **4** 『PRIMEQUEST 1000 シリーズ ユーザーインターフェース操作説明書』 (C122-E109)正誤 表

2014/6/3

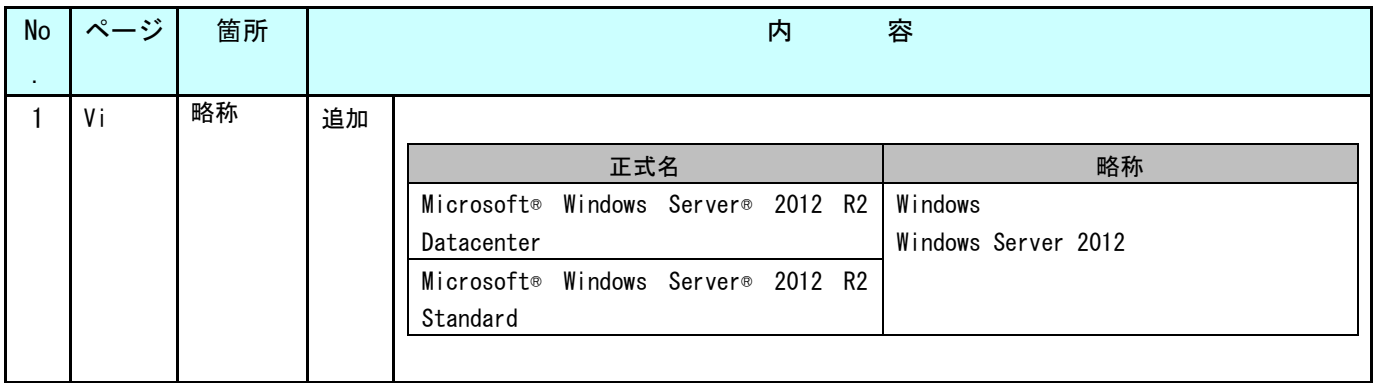

# **5** 『PRIMEQUEST 1000 シリーズ 運用管理マニュアル』 (C122-E108)正誤表

## 2015/9/16

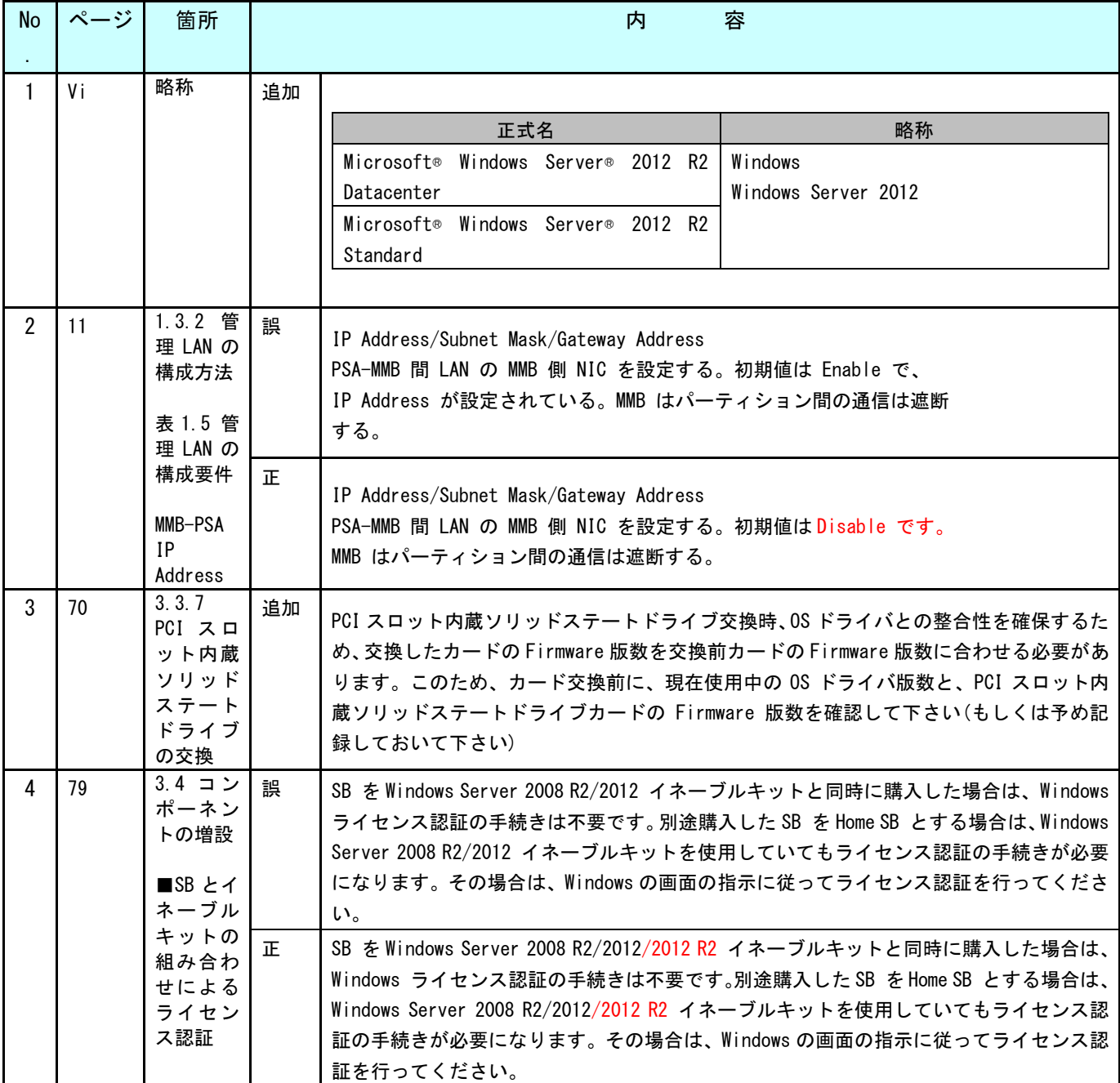

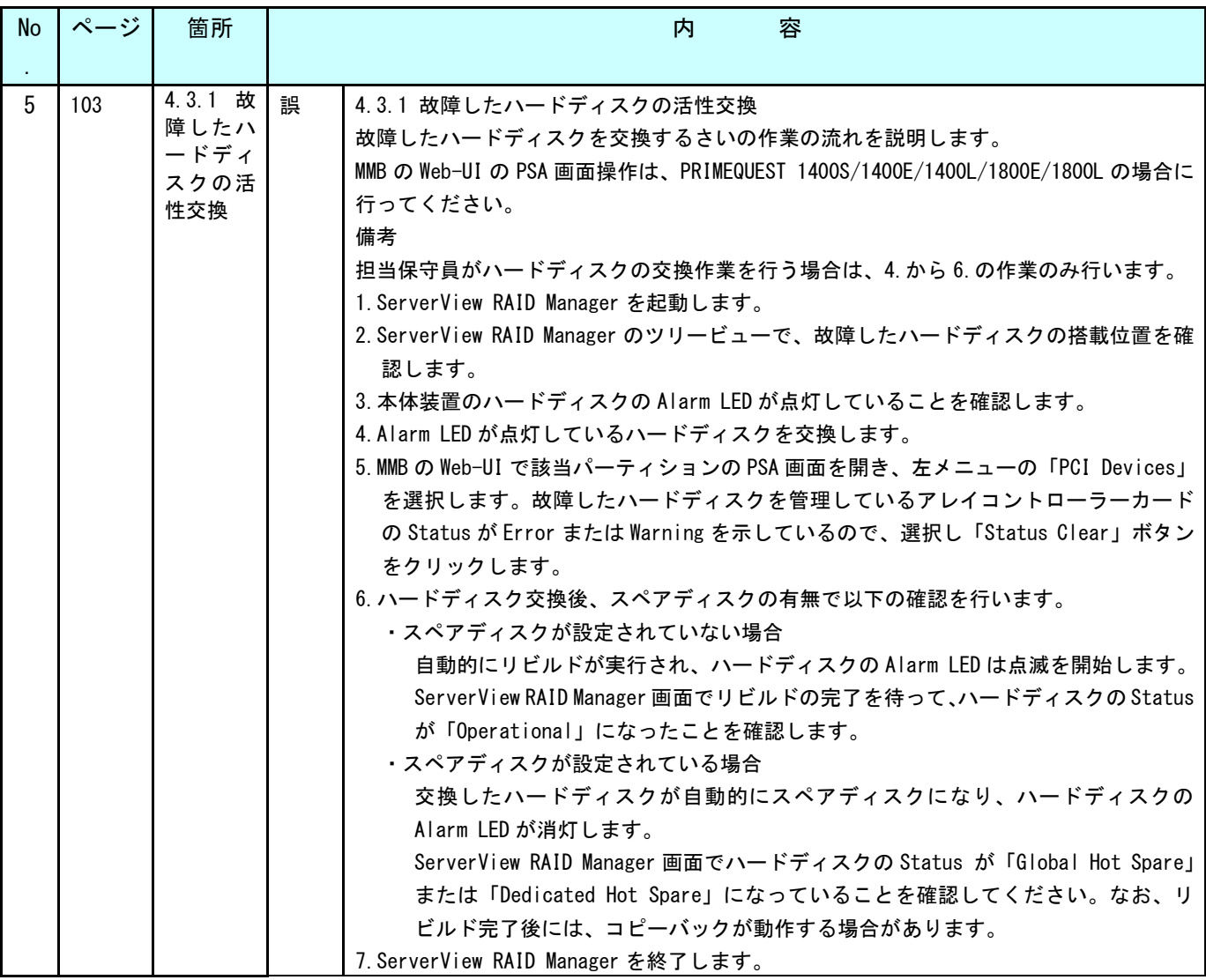

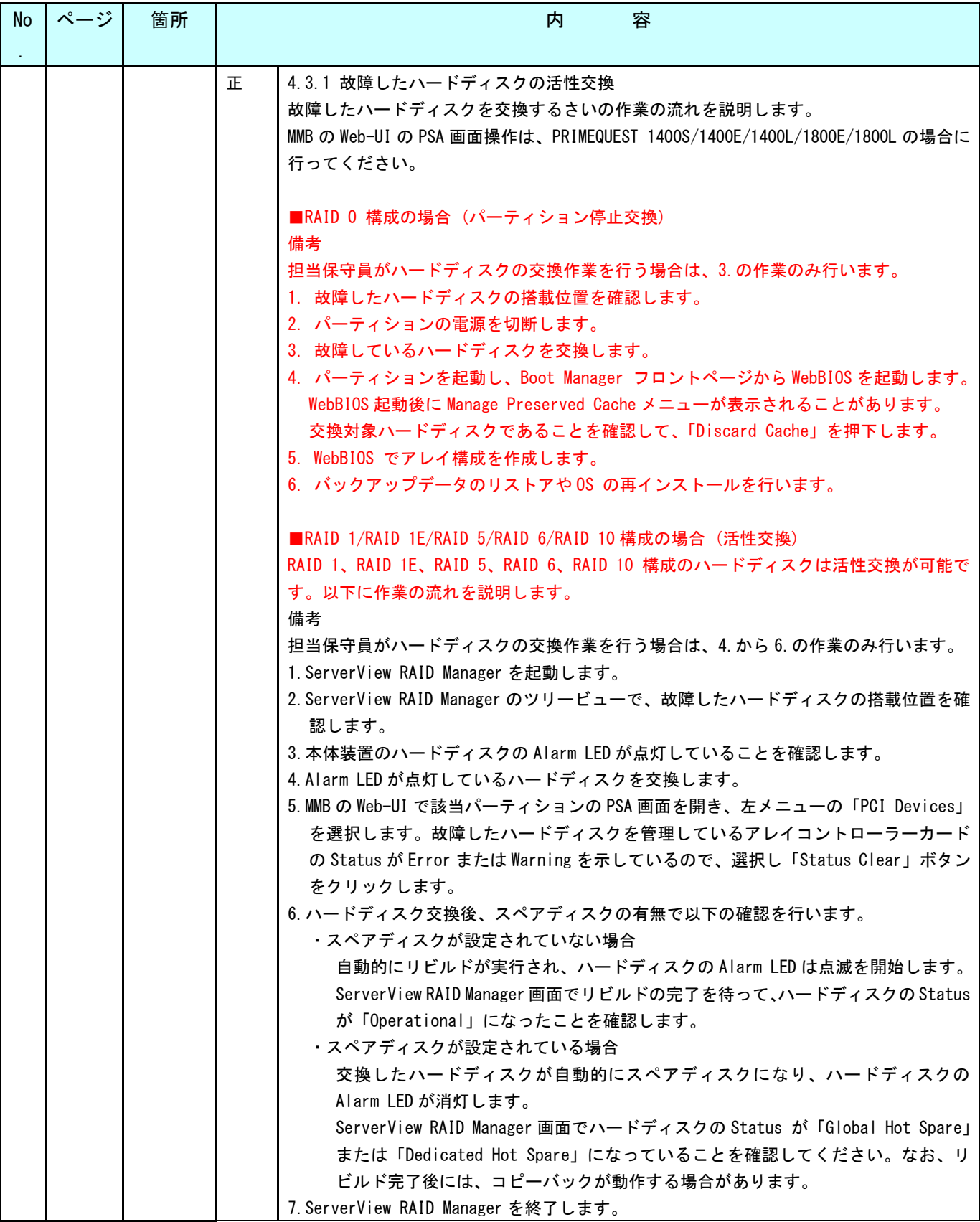

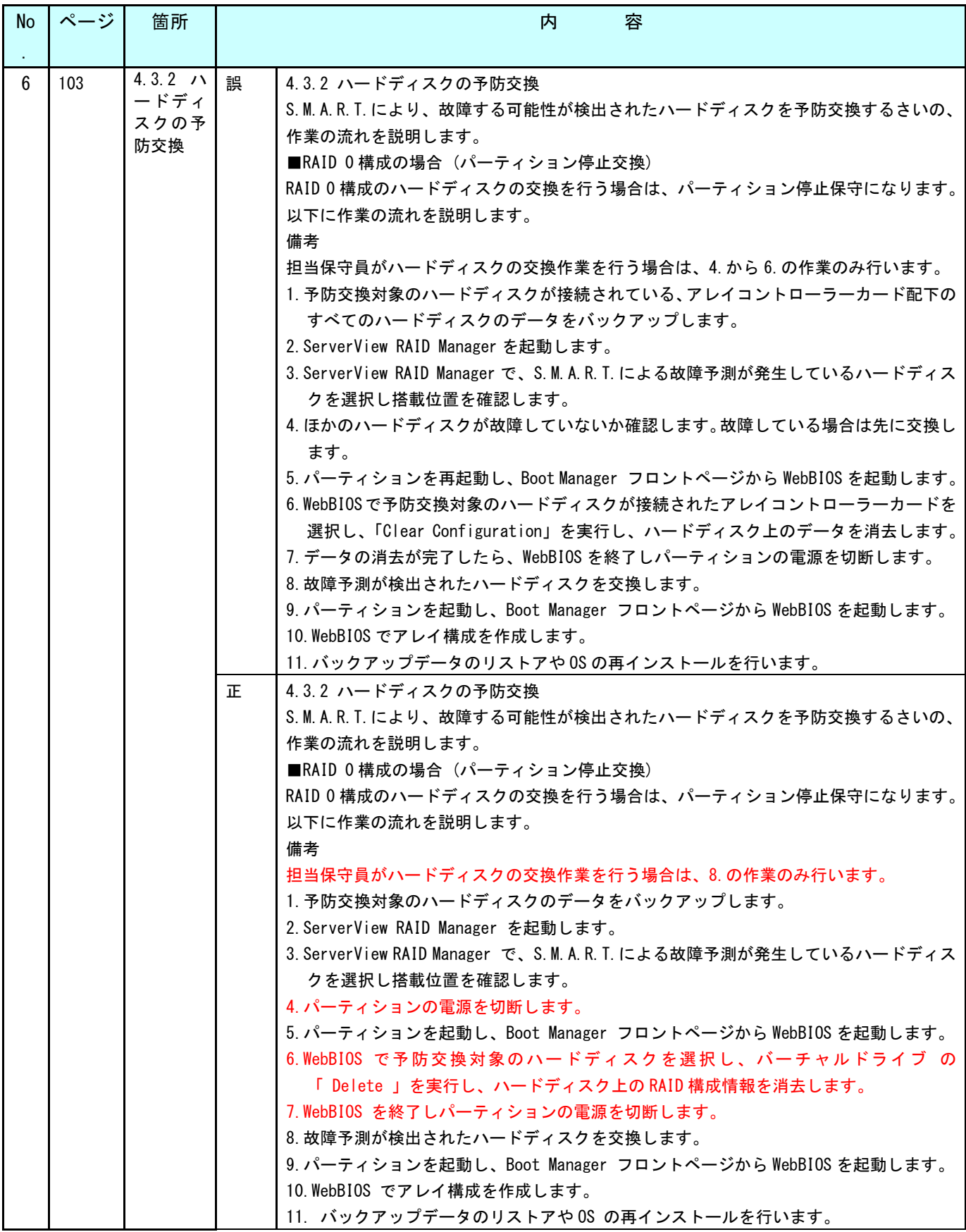

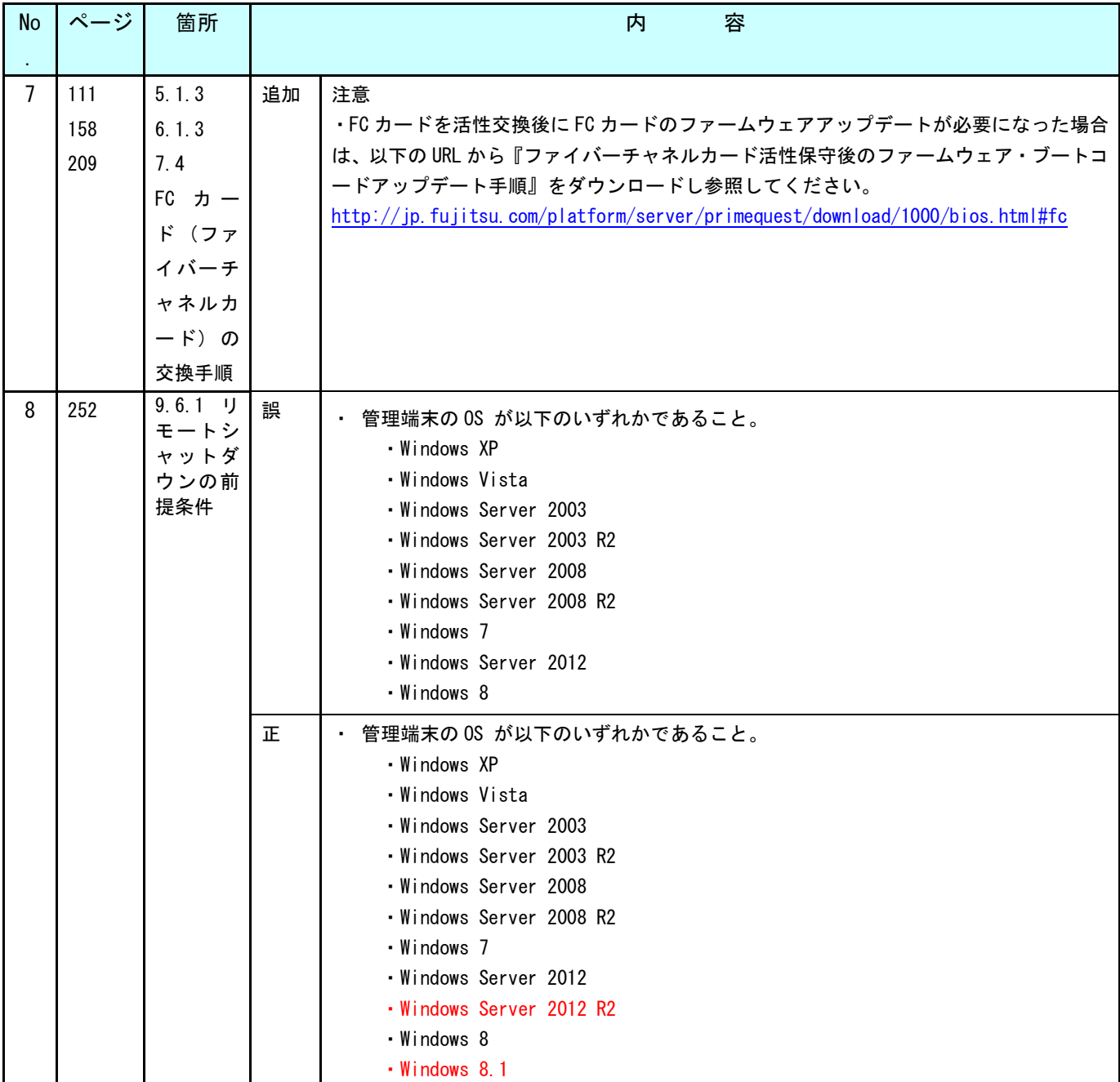

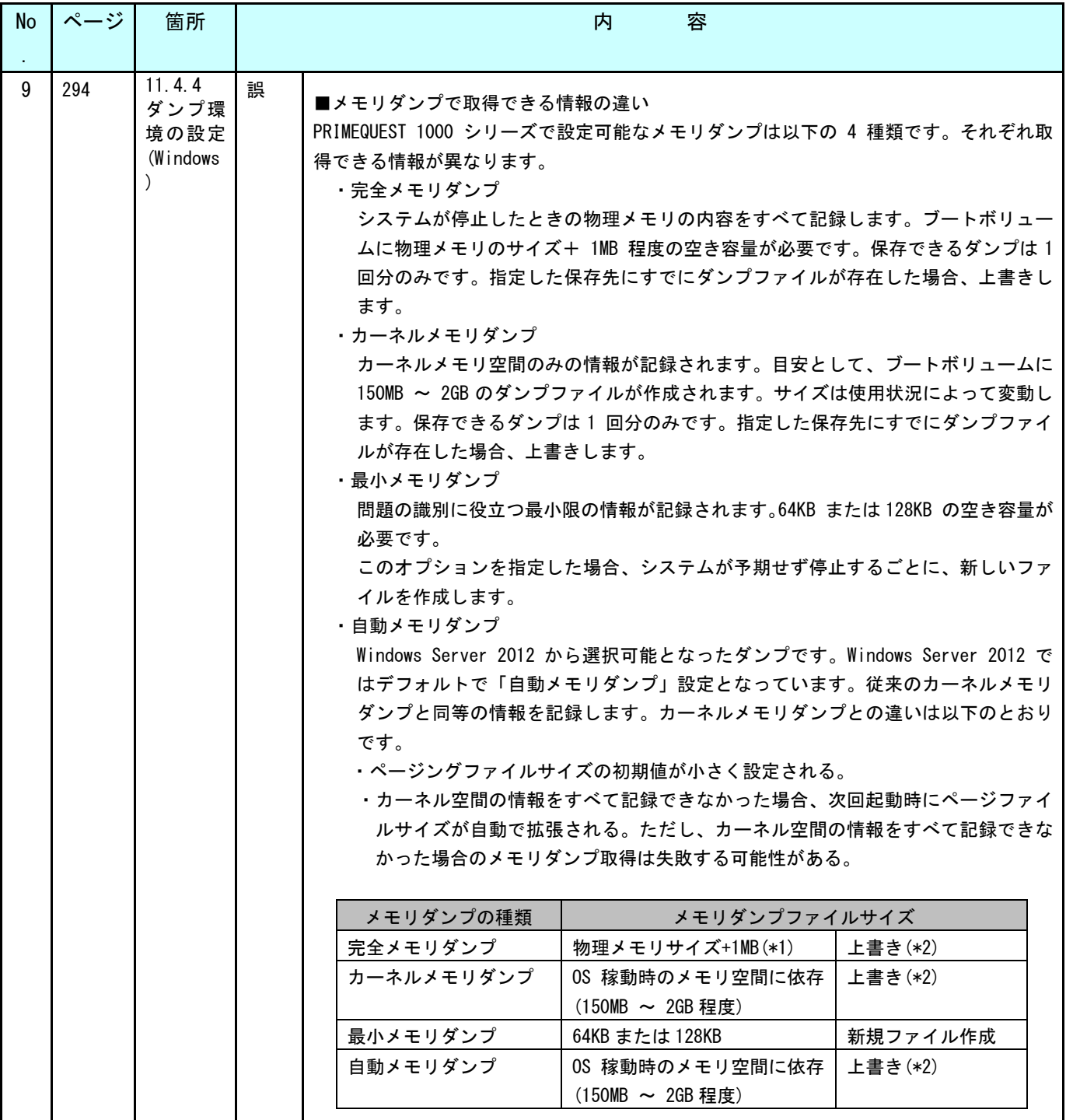

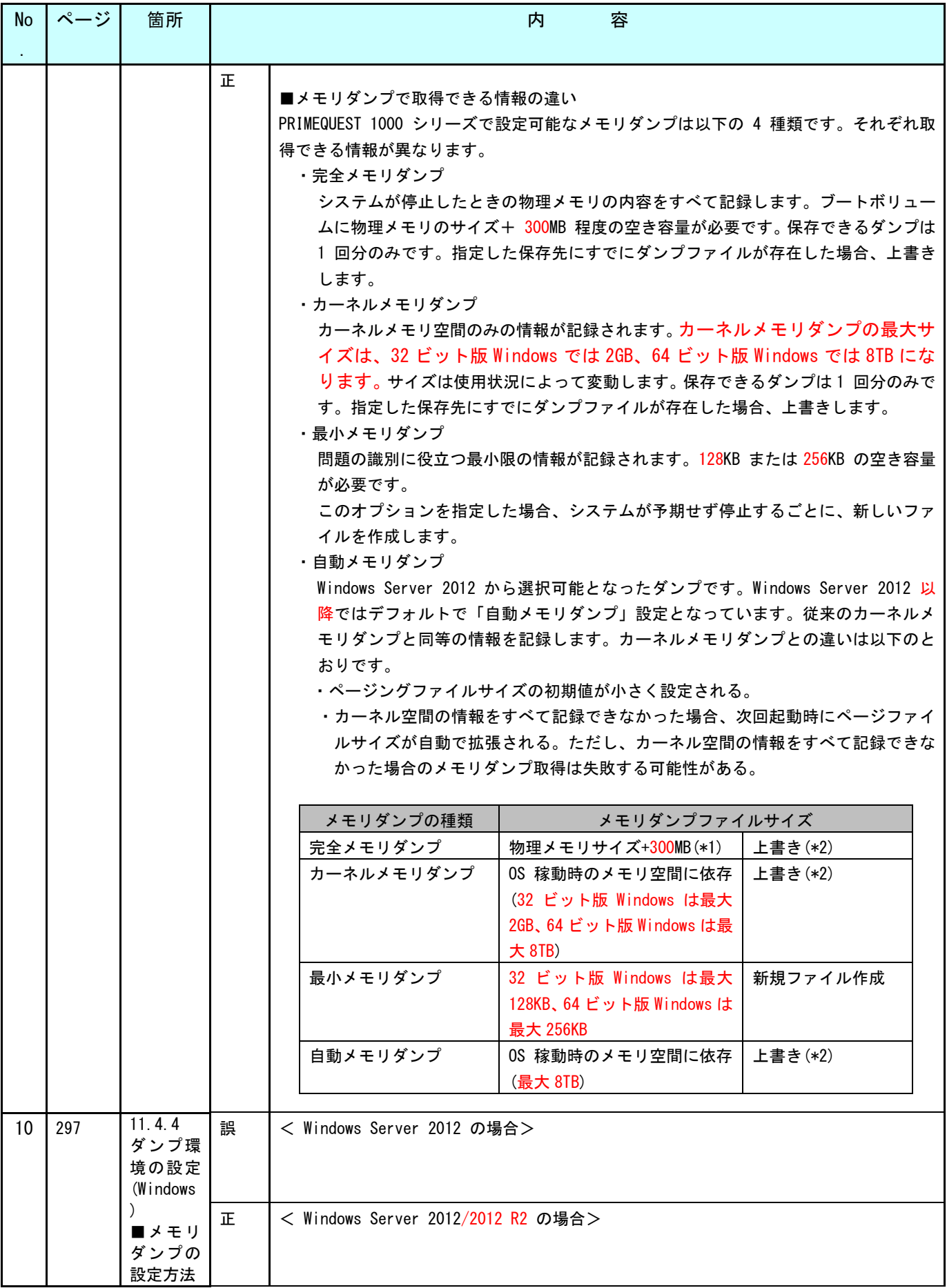

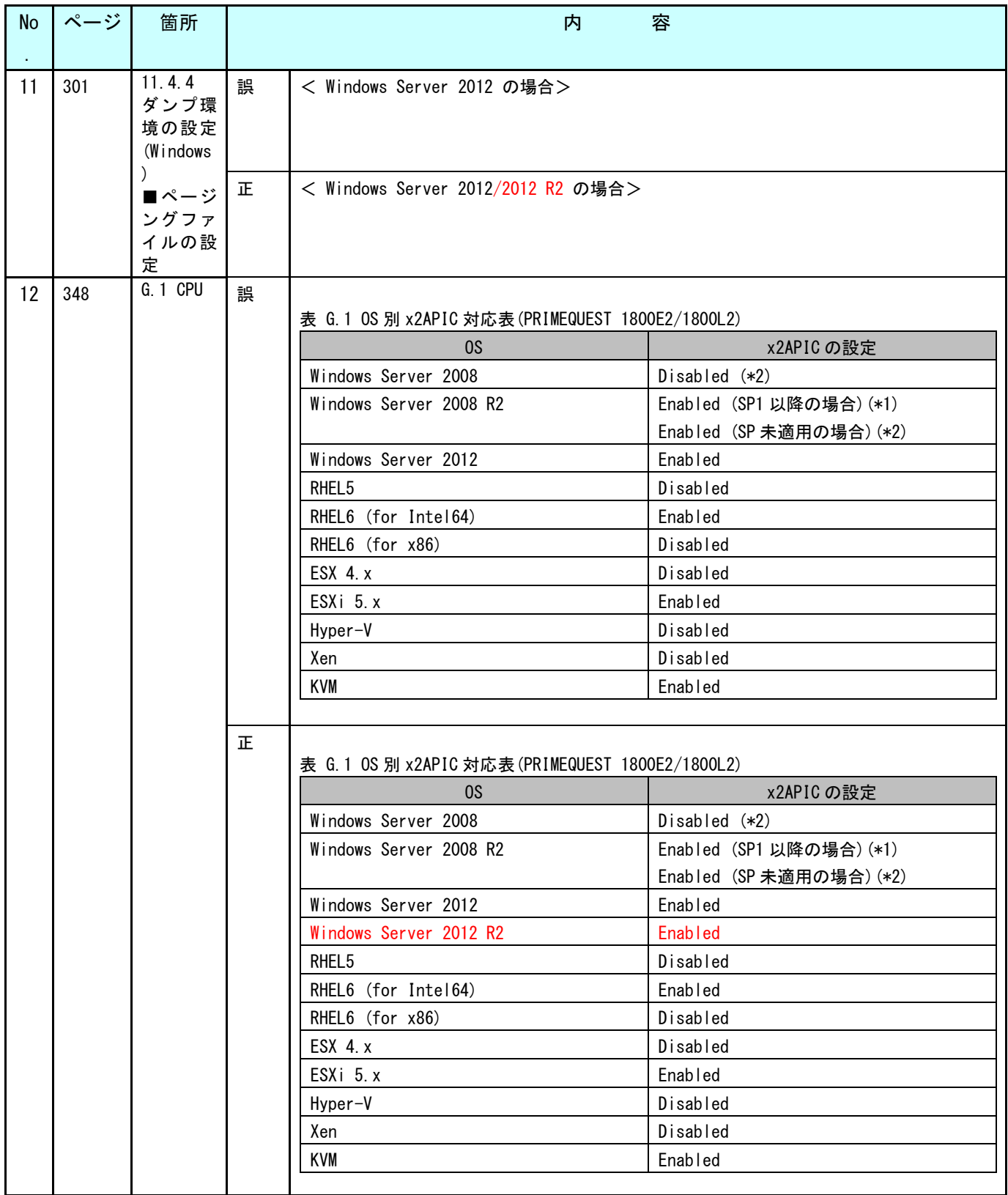

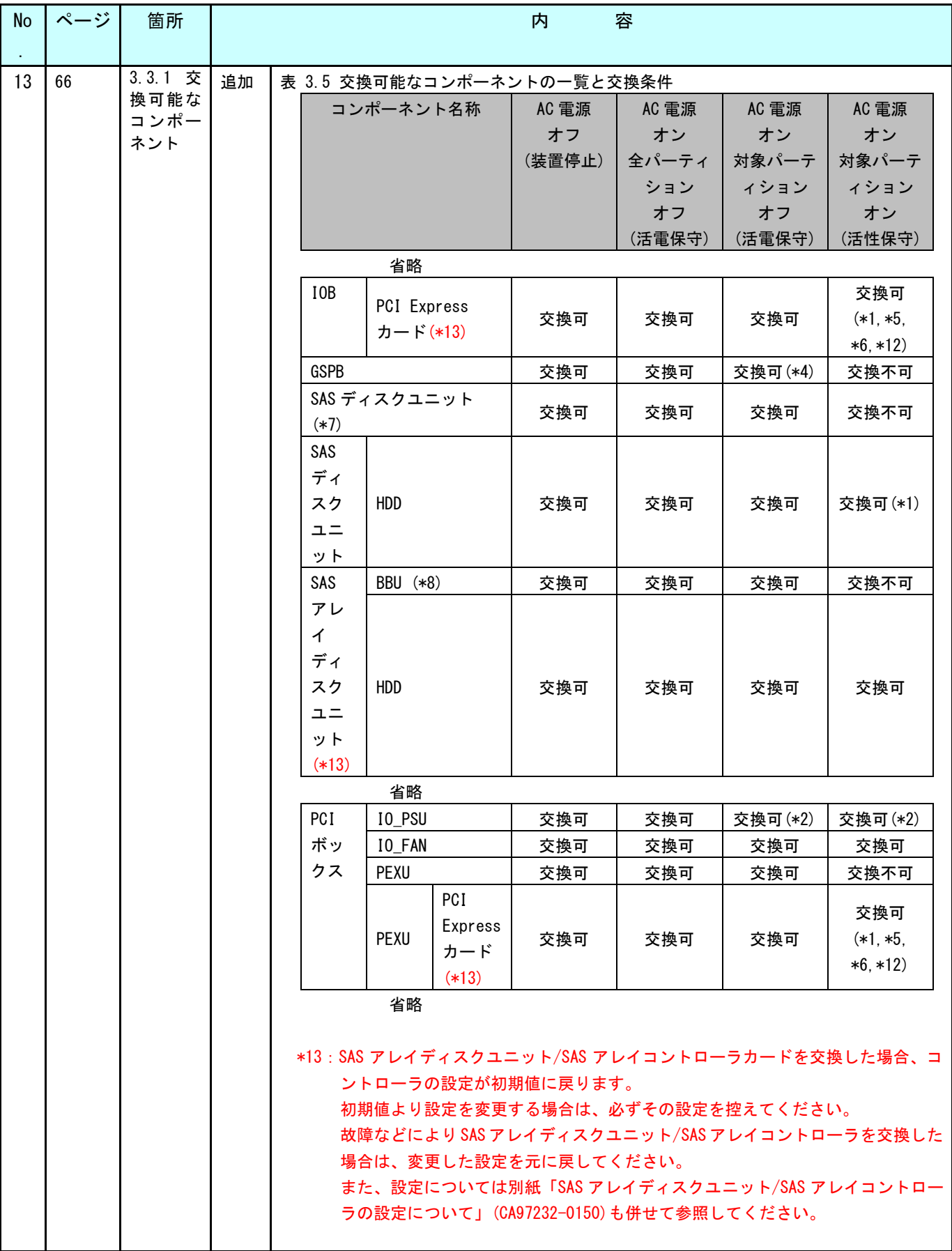

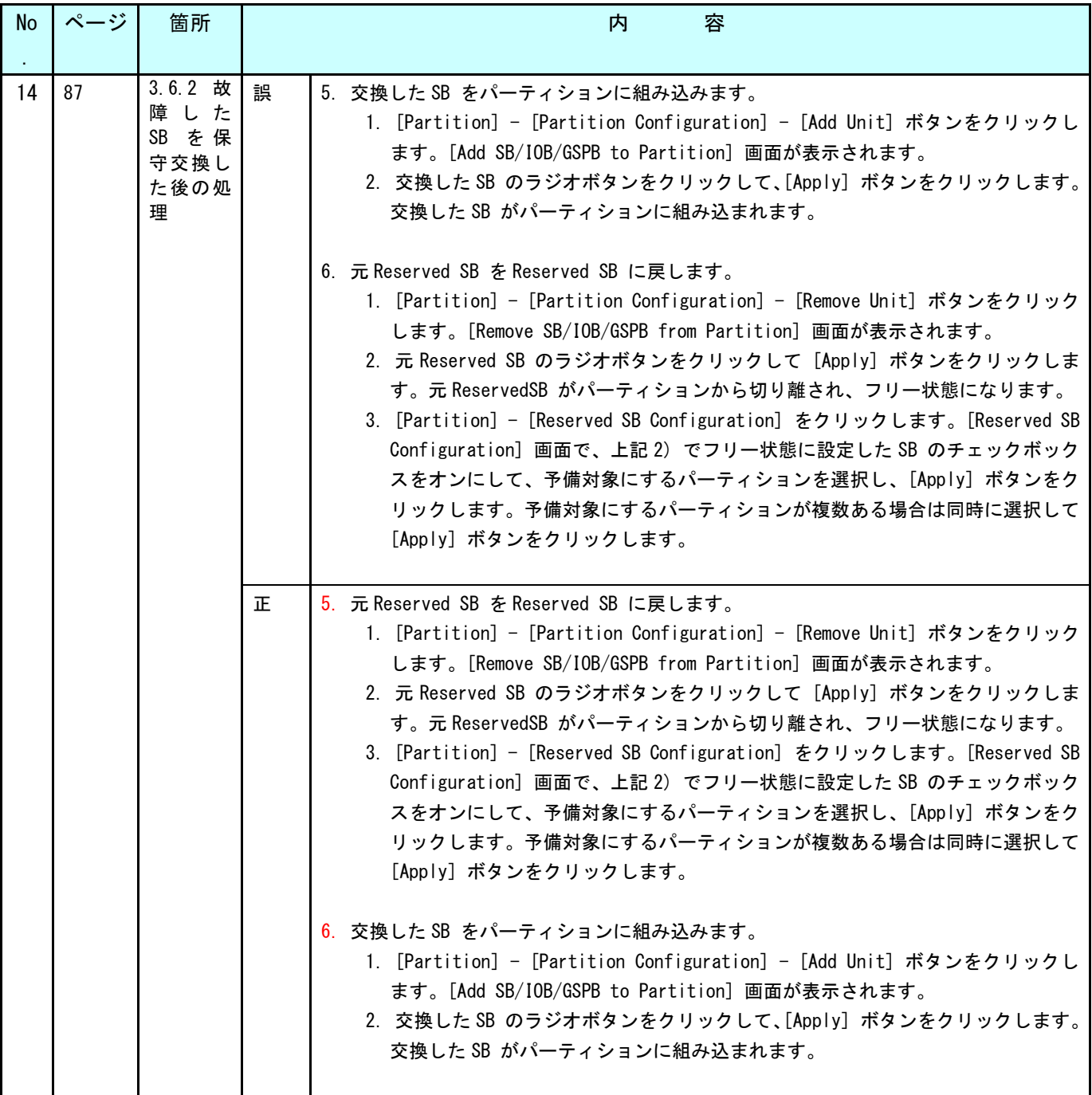

# **6** 『PRIMEQUEST 1000 シリーズ 運用管理ツールリファレンス』 (C122-E110)正誤表

2020/9/29

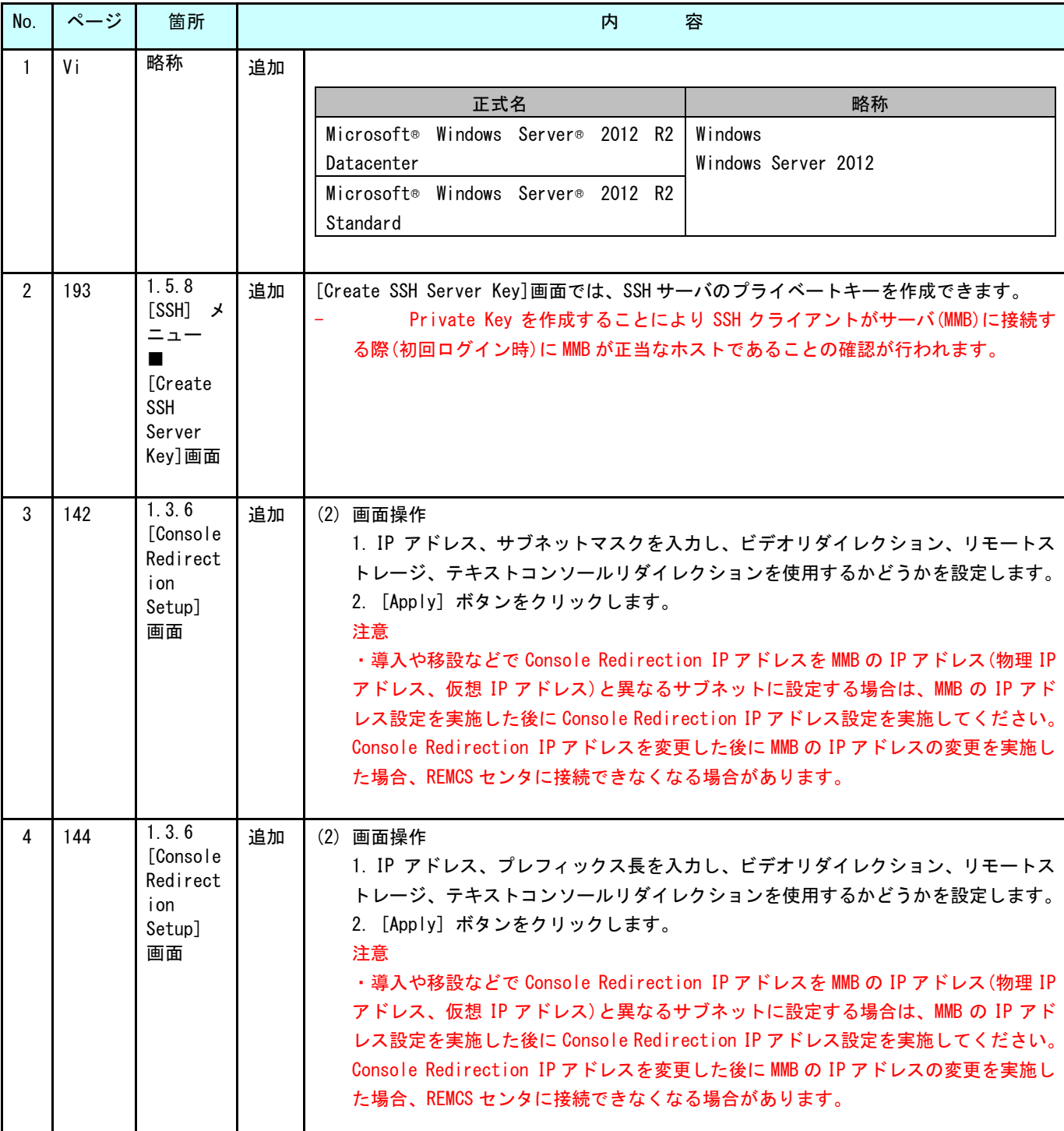

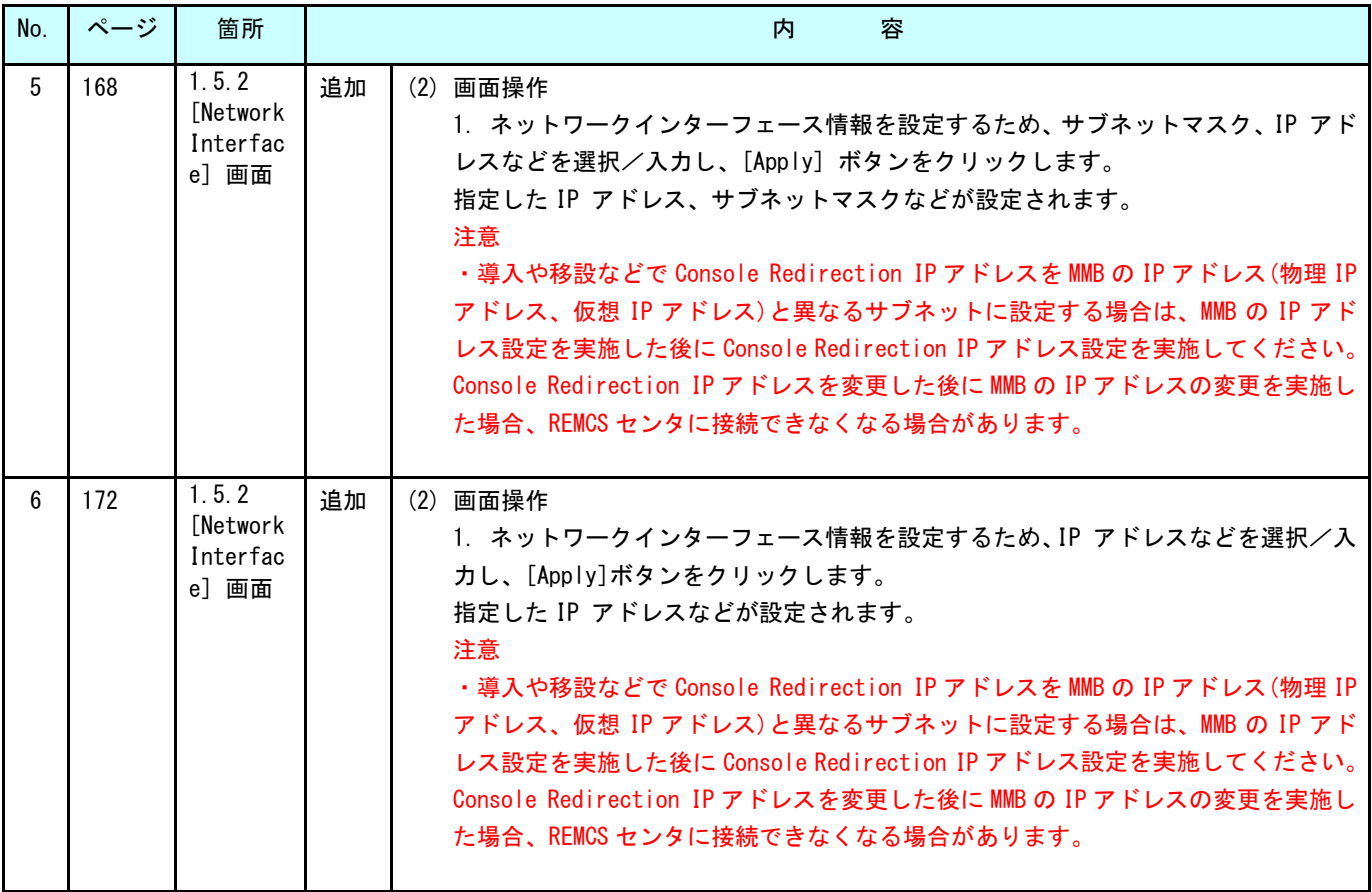

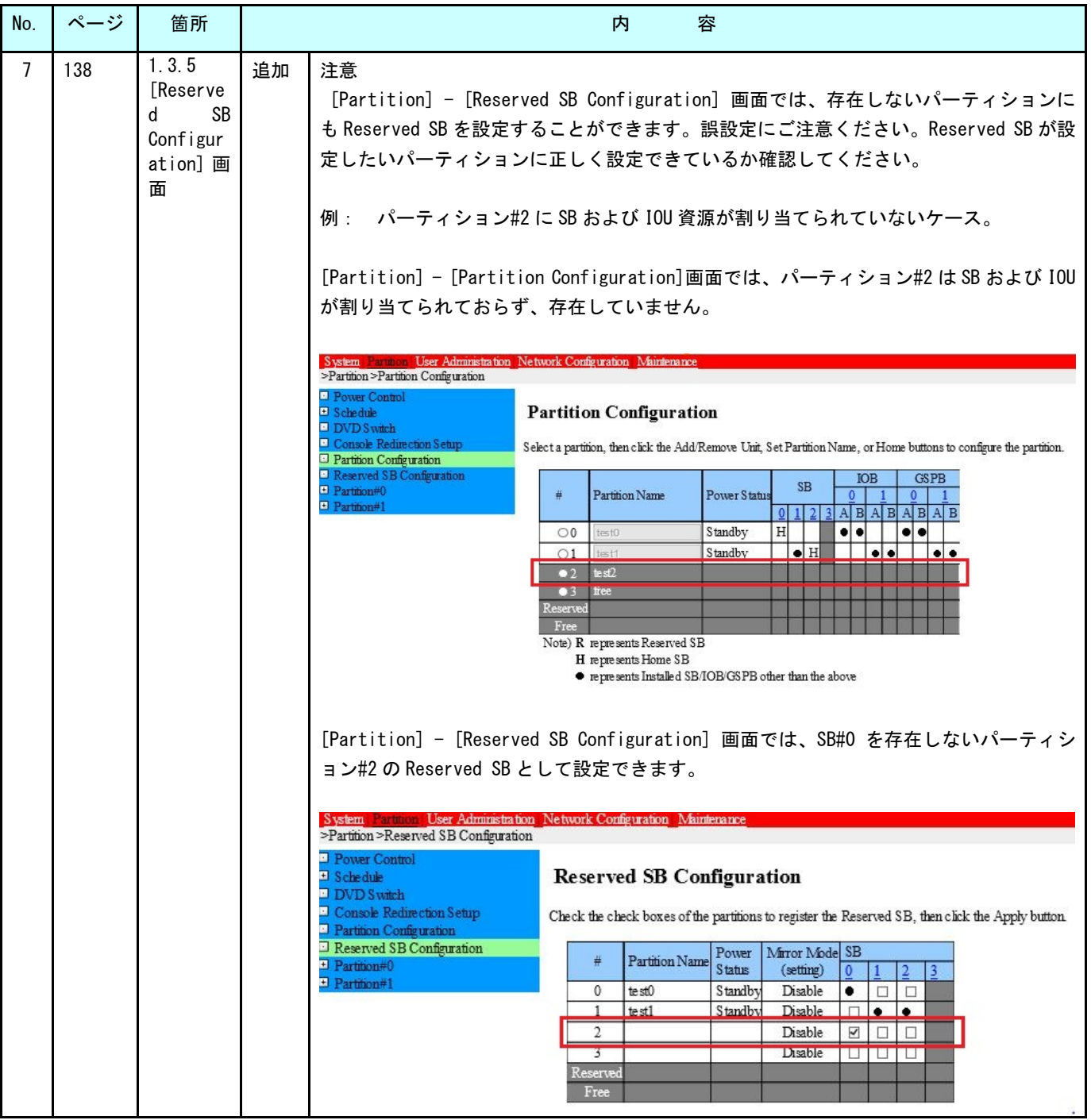

# **7** 『PRIMEQUEST 1000 シリーズ メッセージリファレンス』 (C122-E111)正誤表

2015/1/14

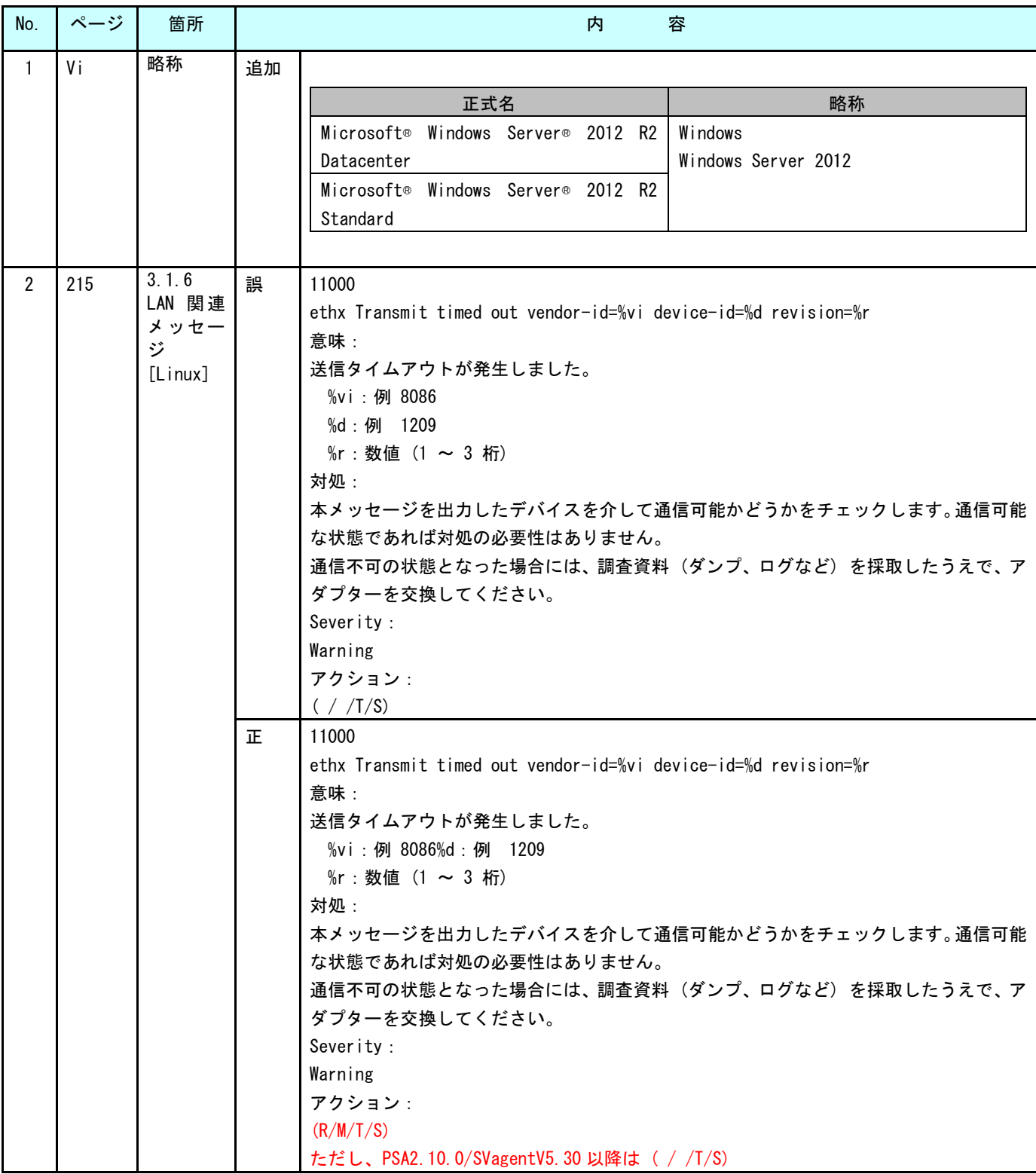

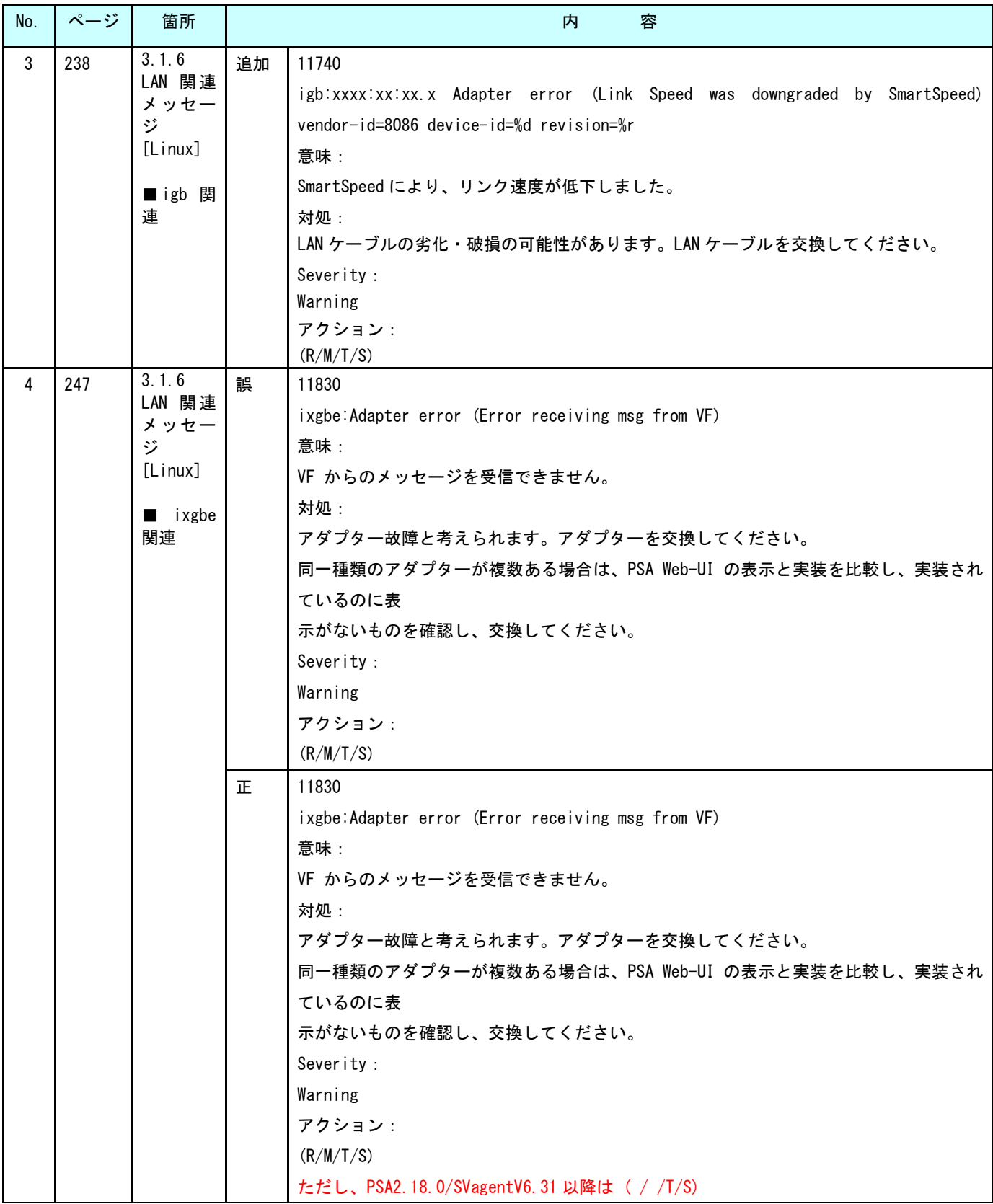

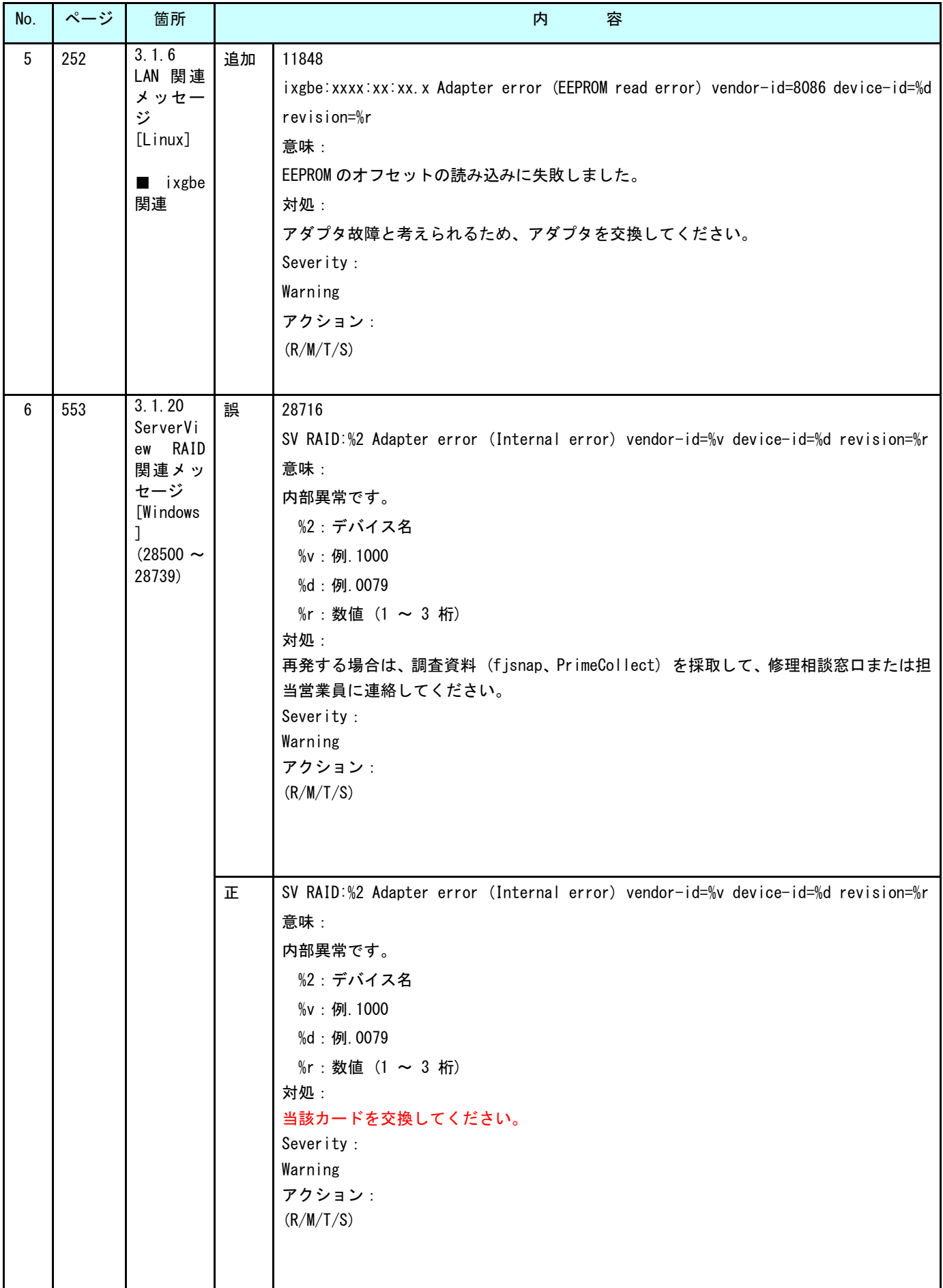

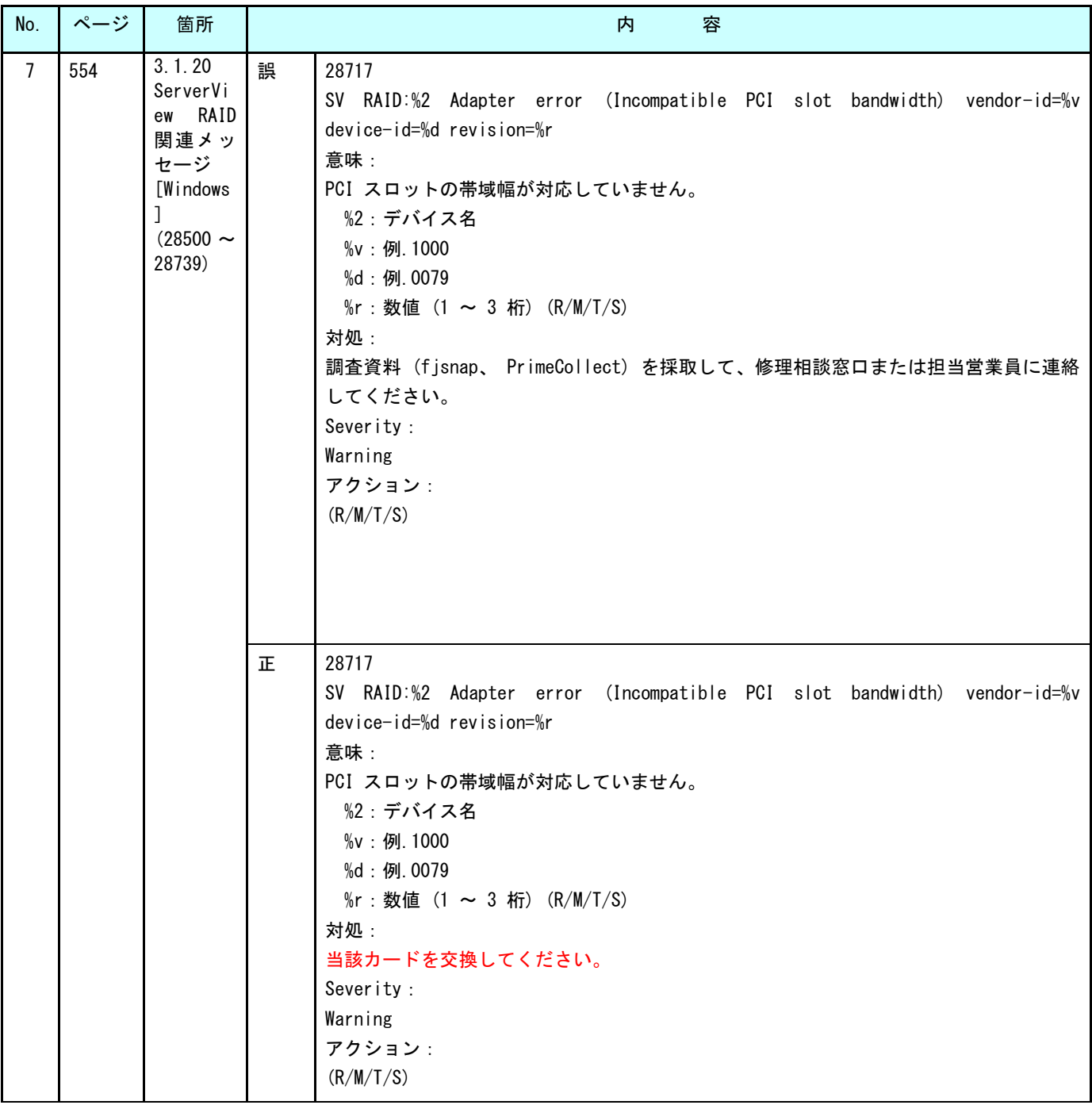

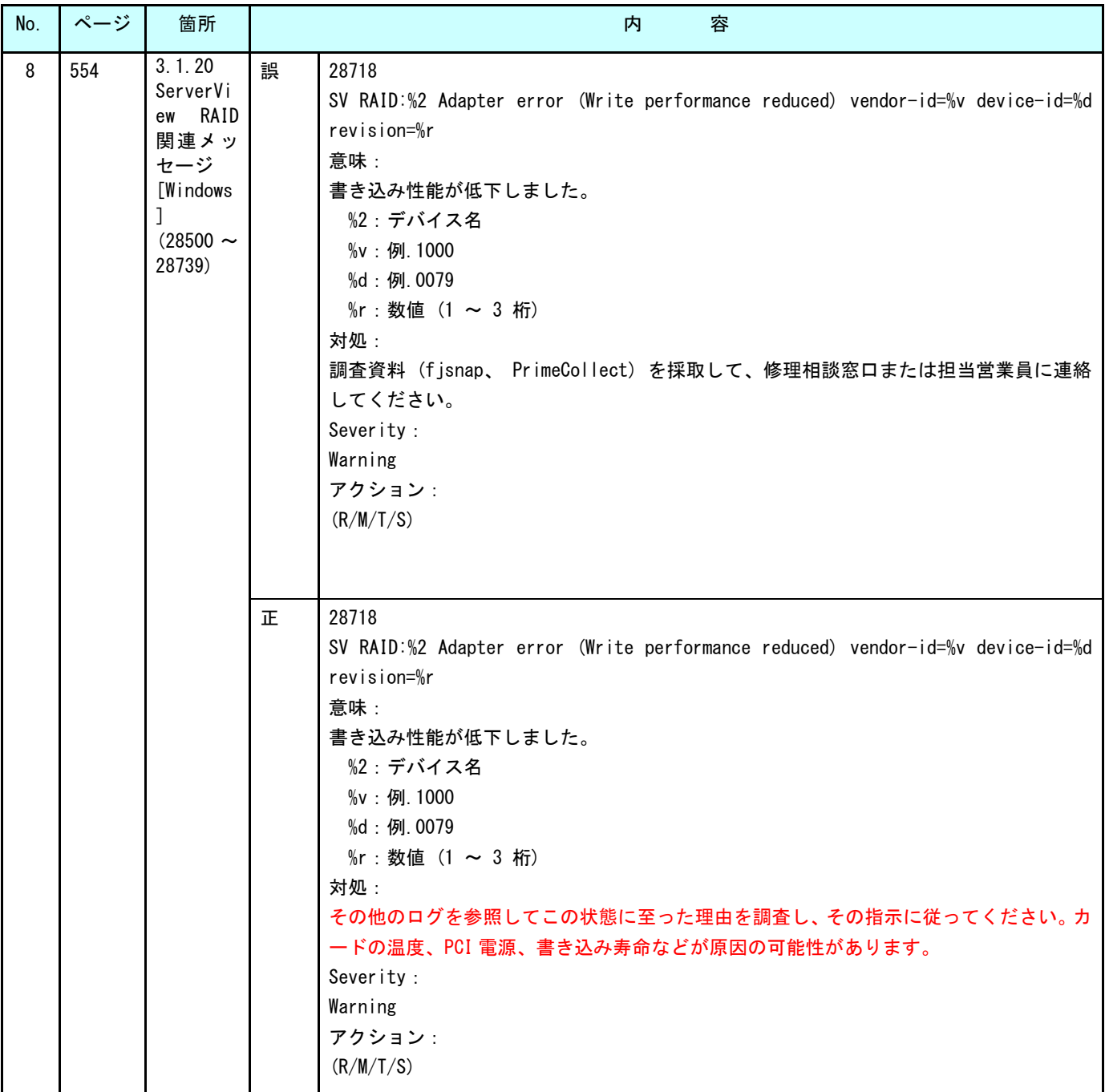

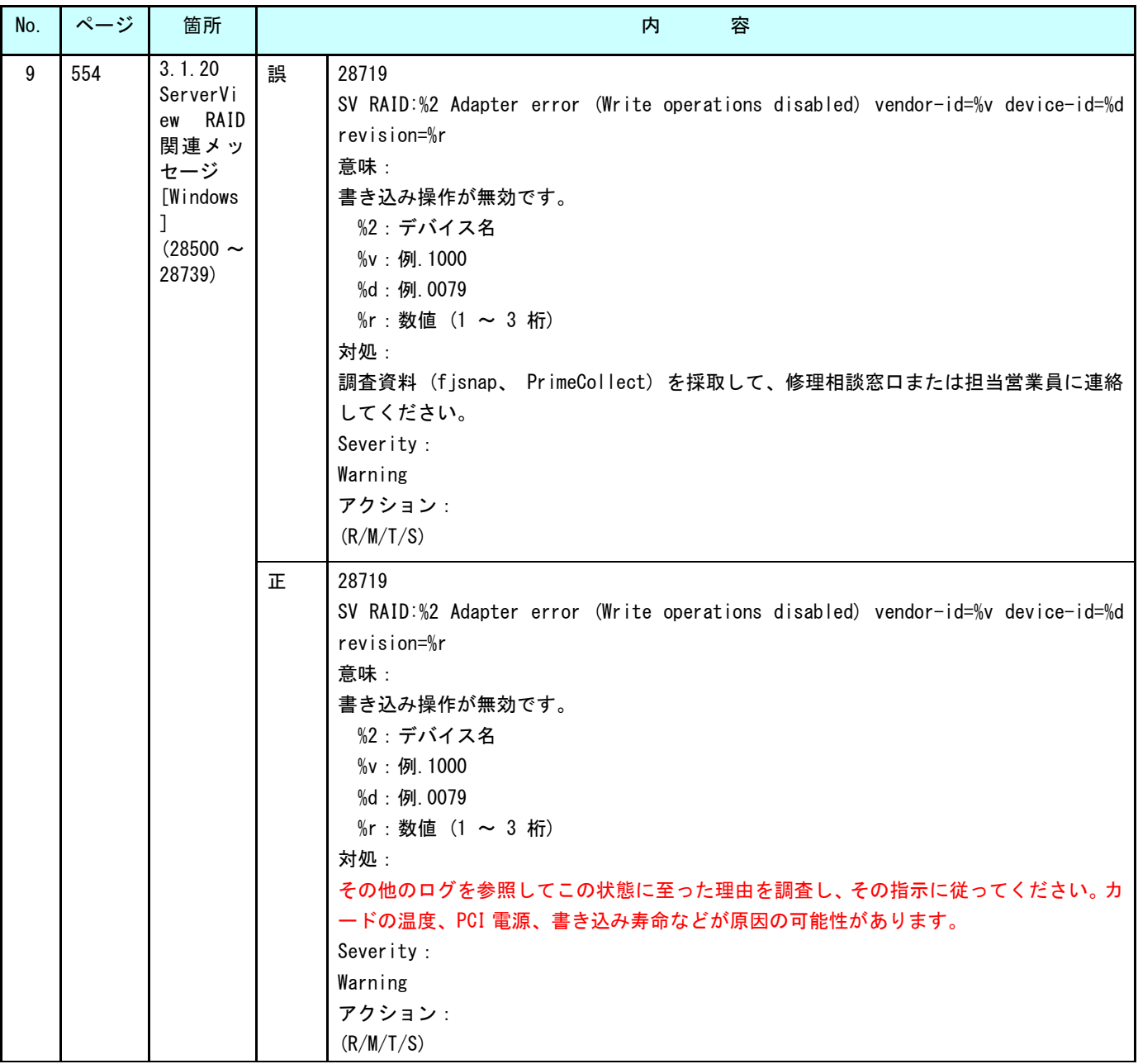

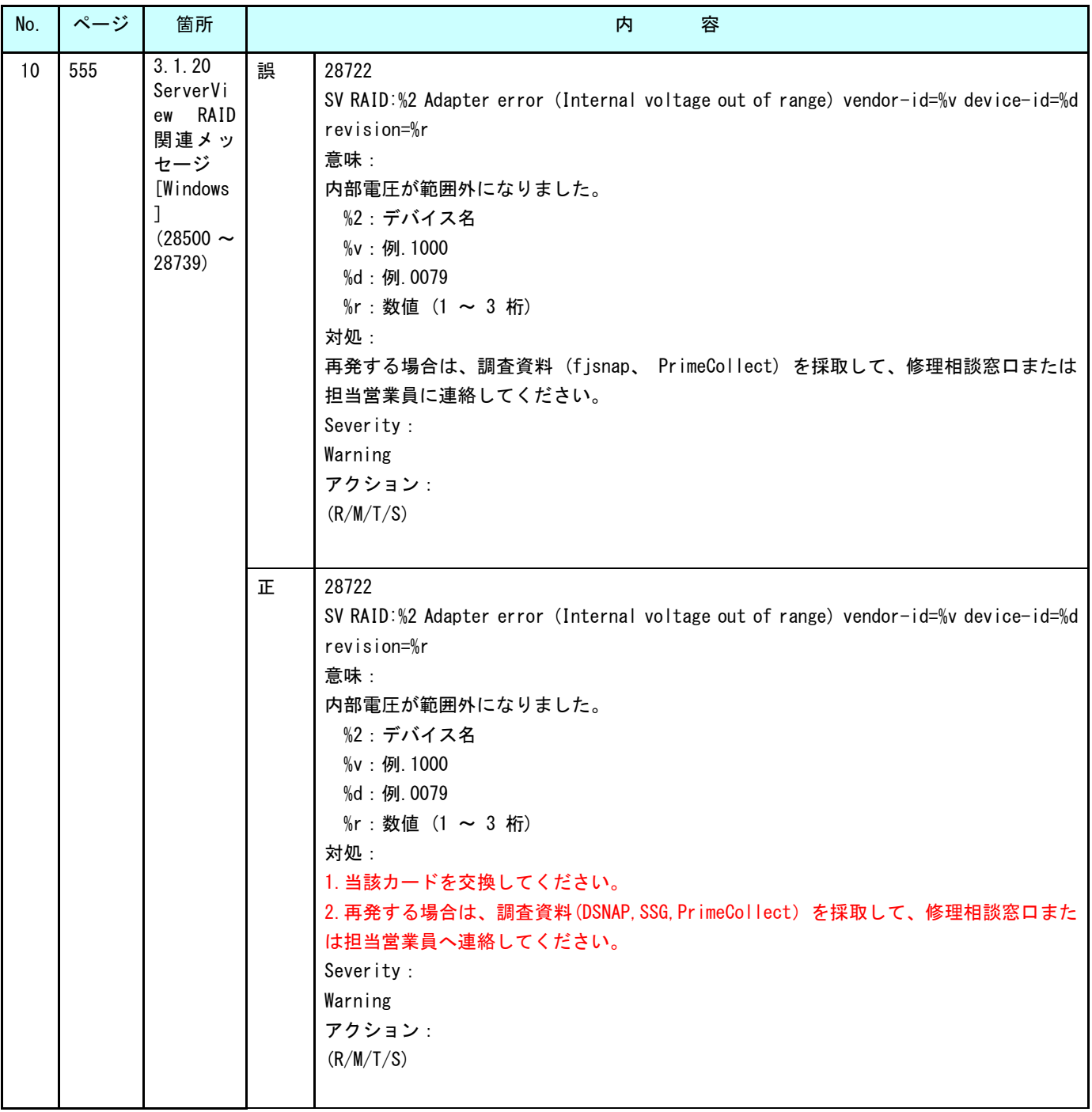

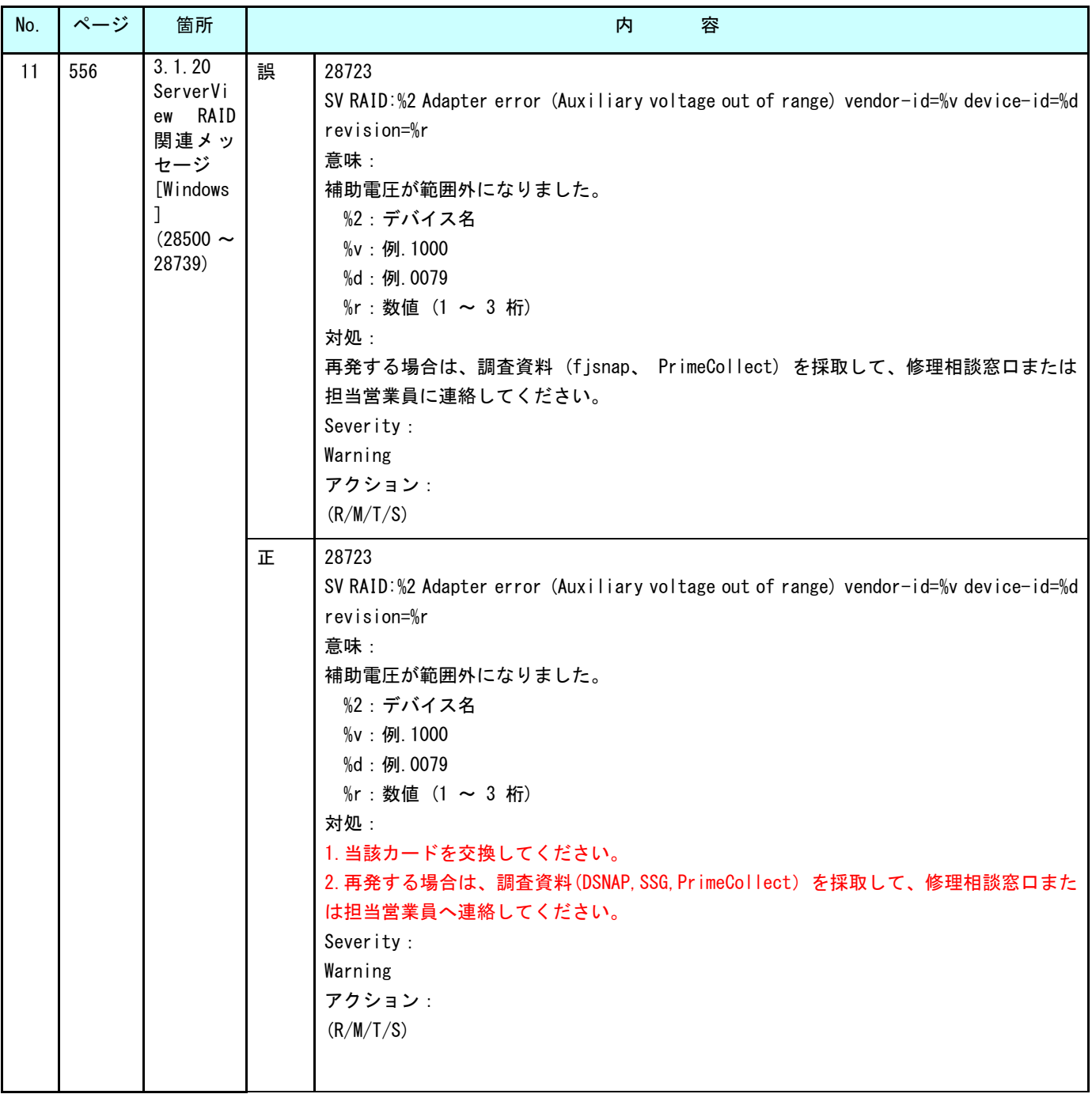

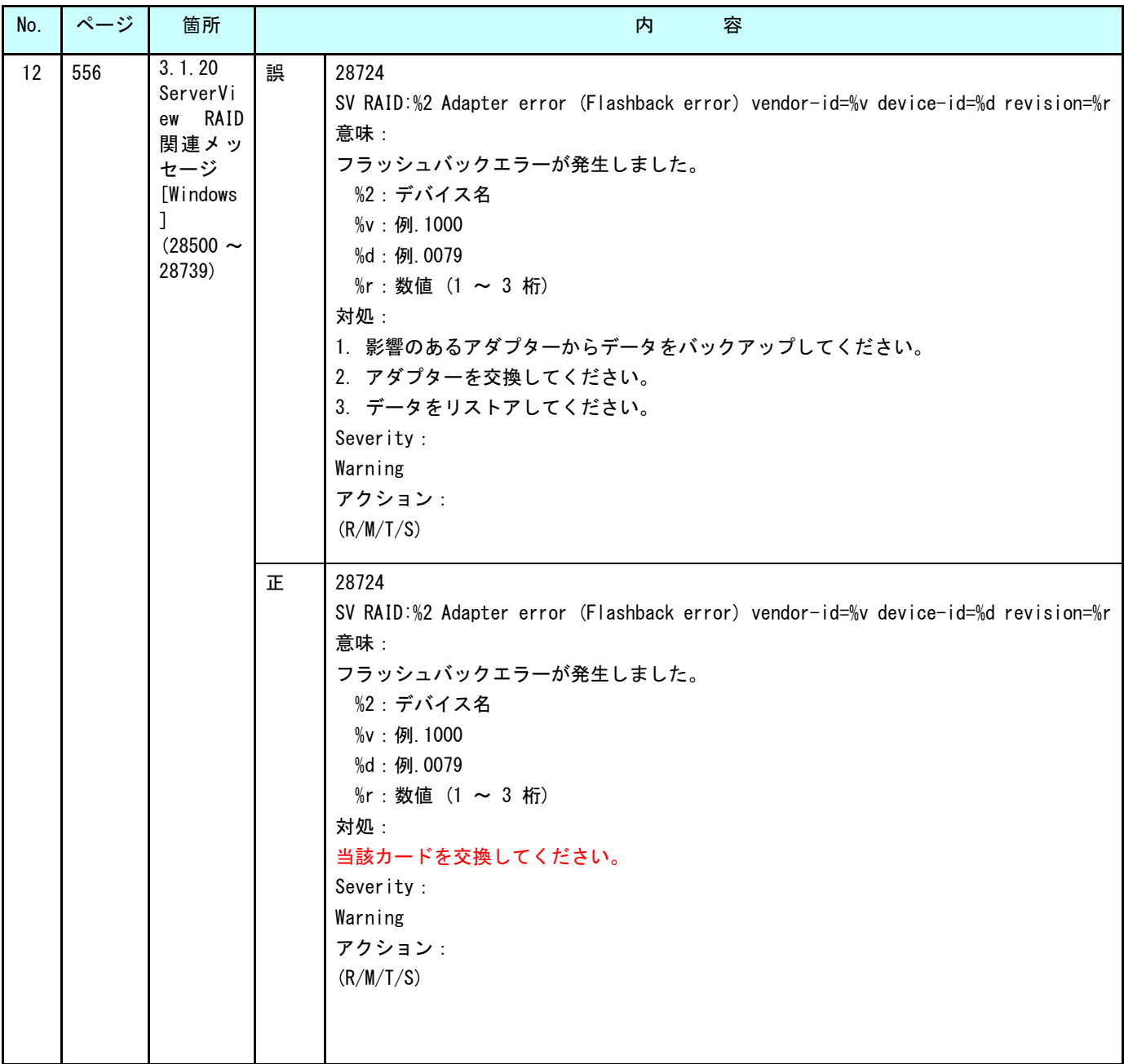

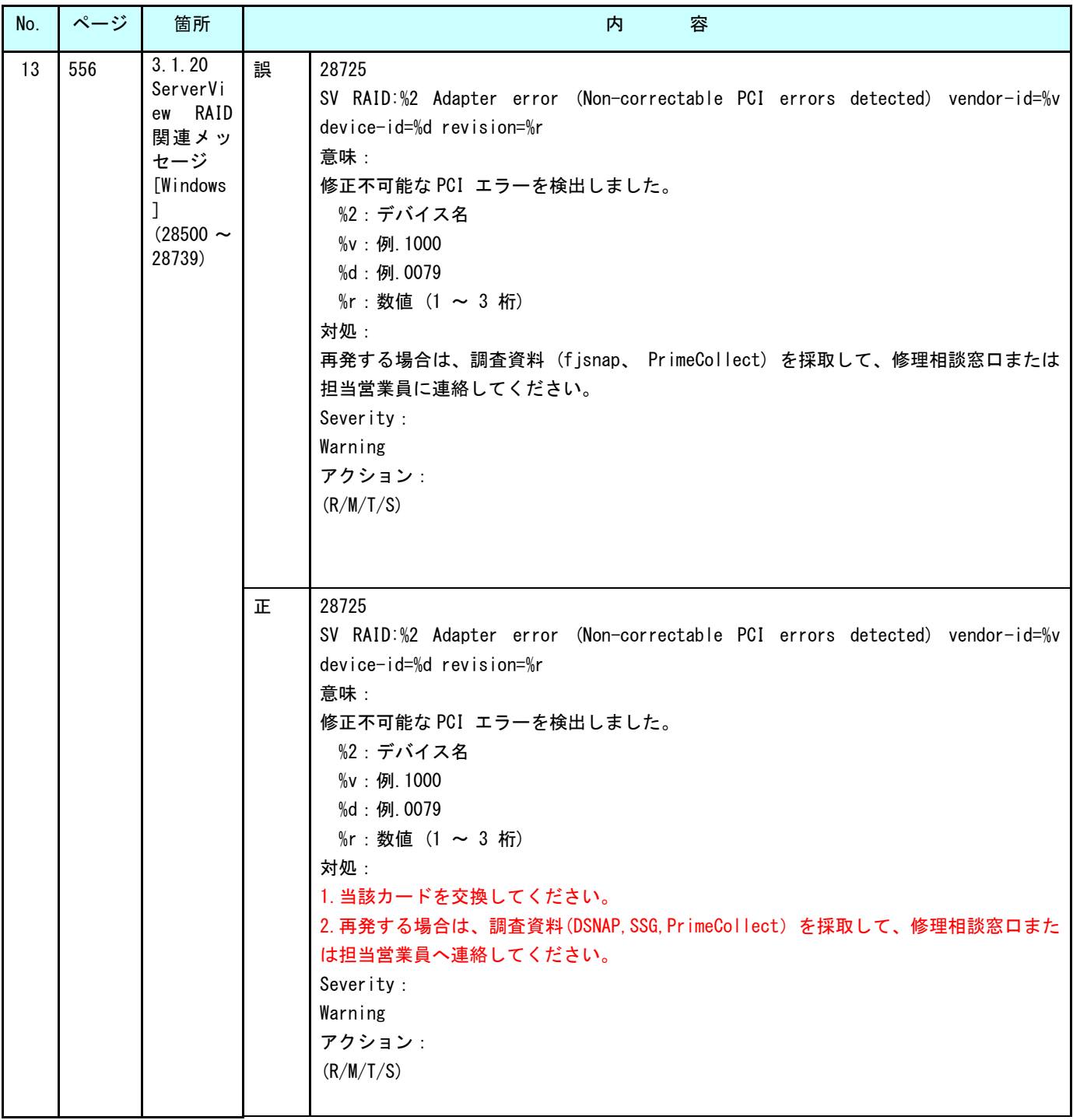

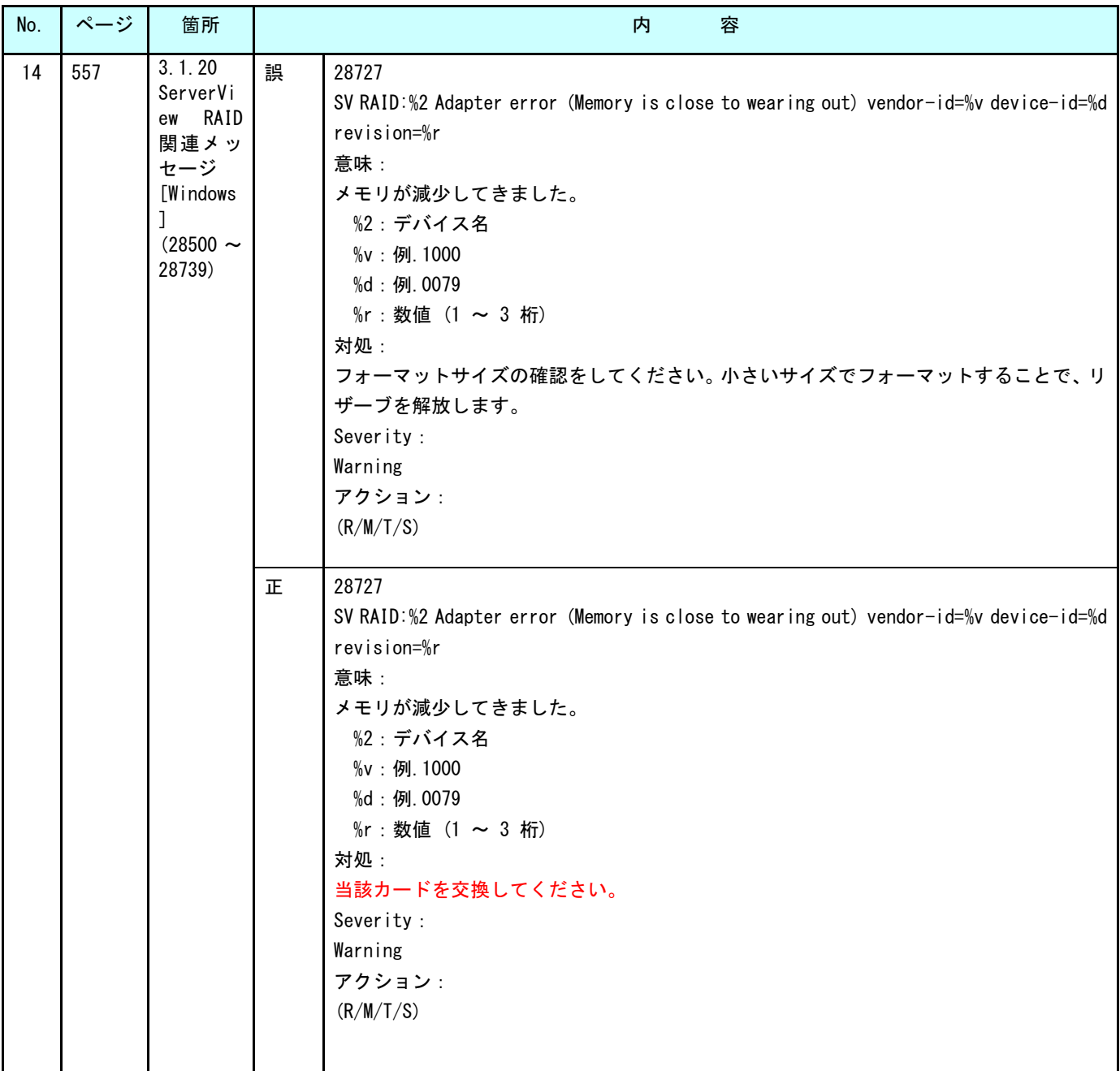

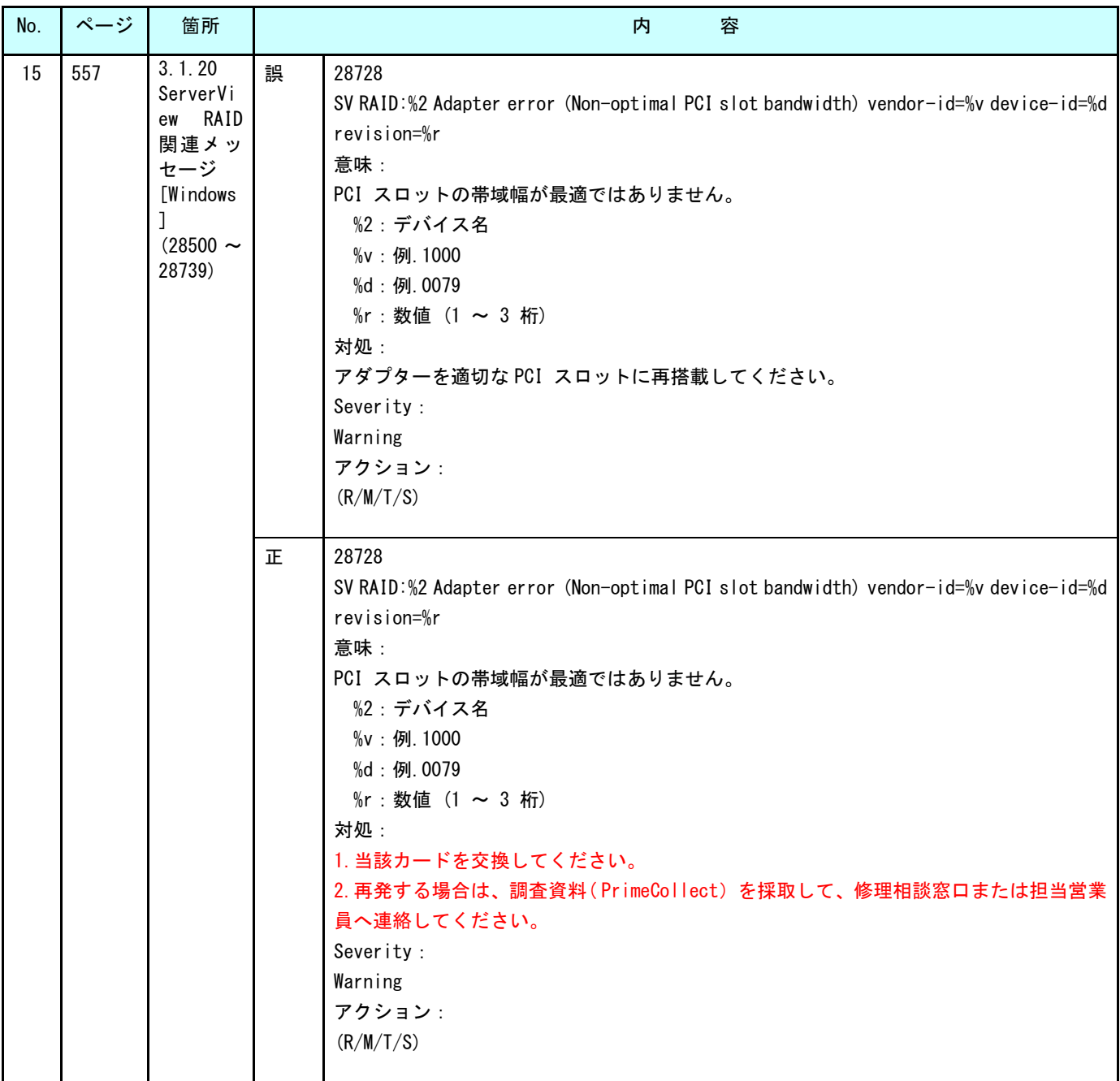

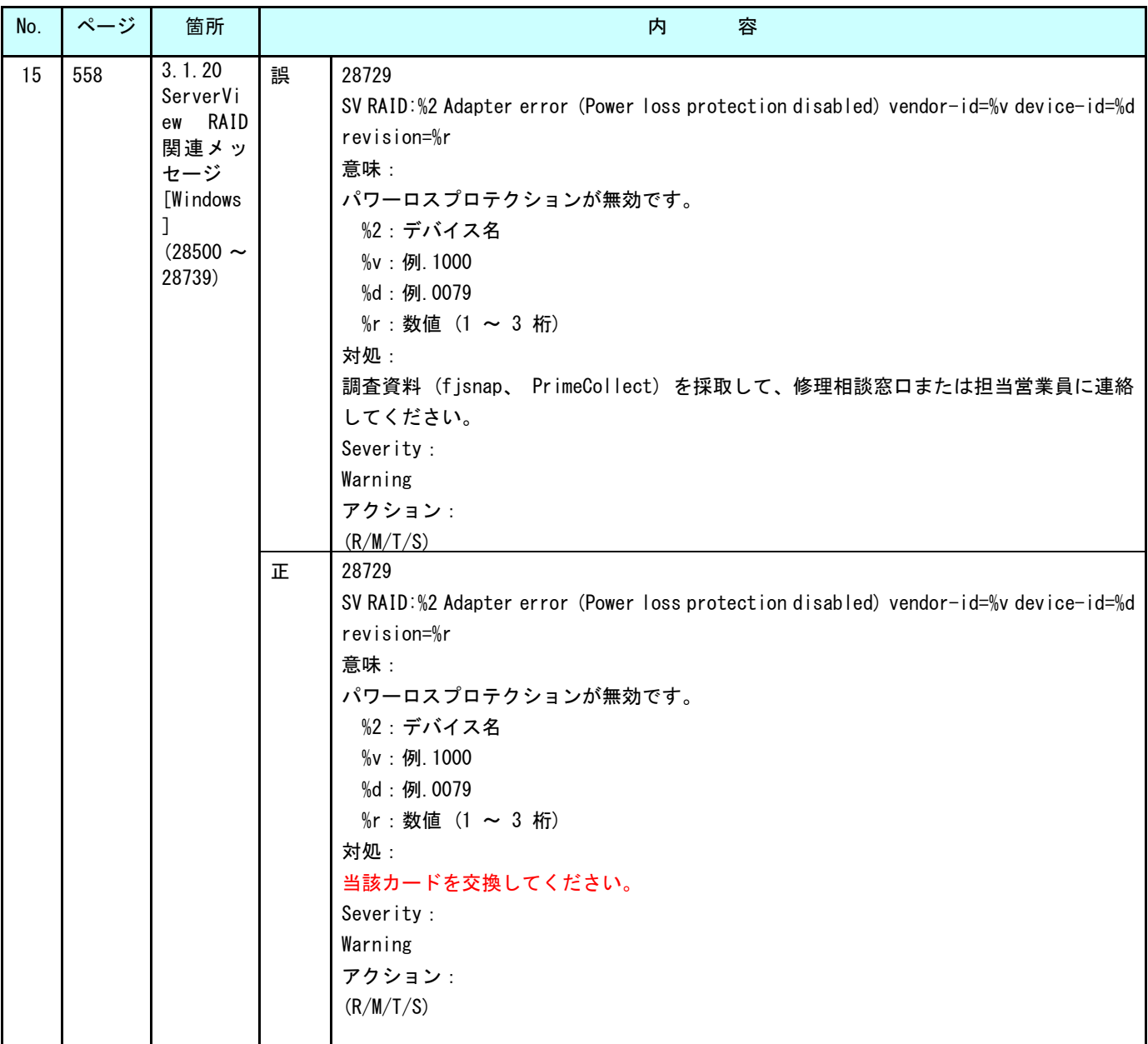

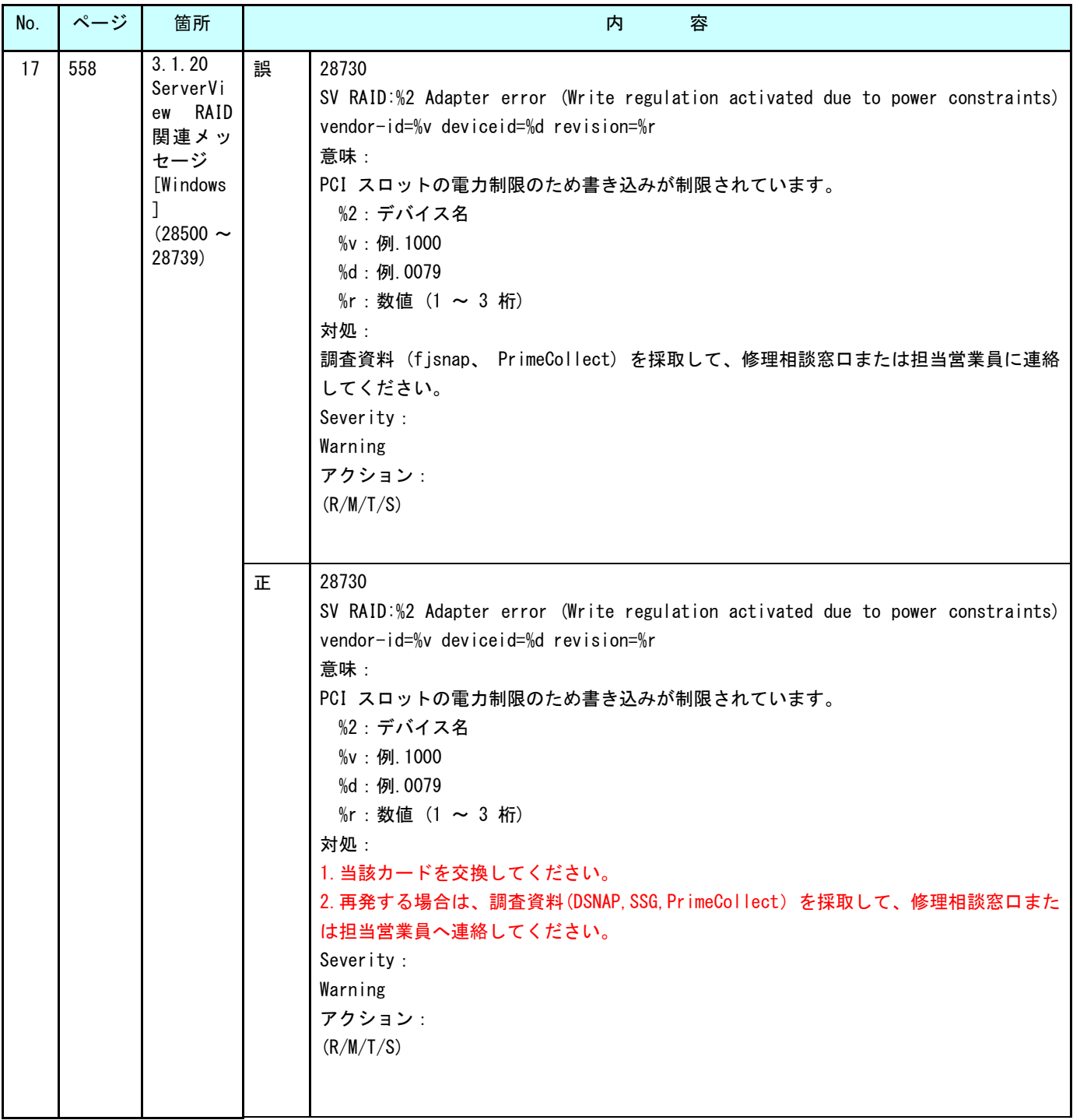

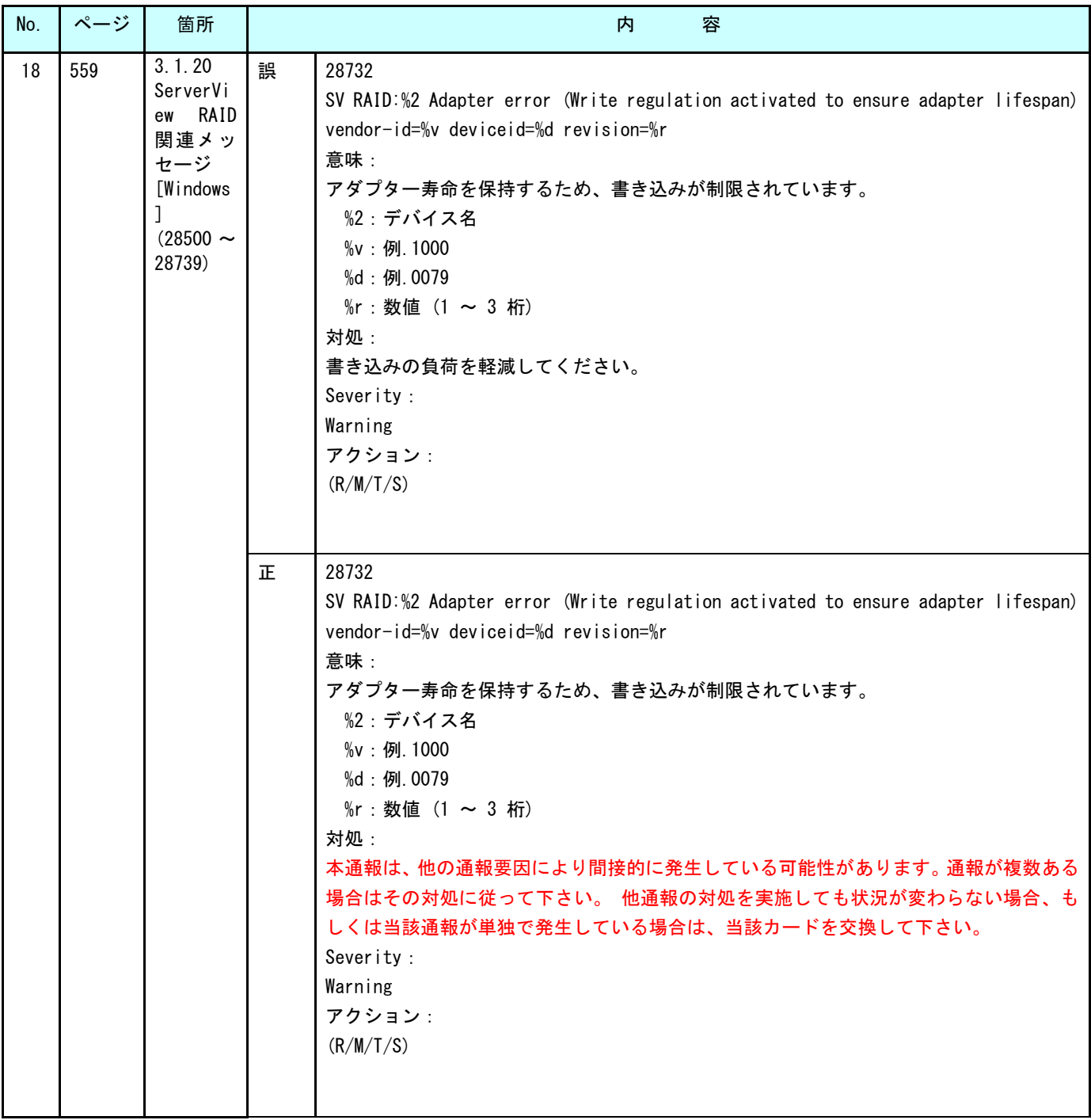

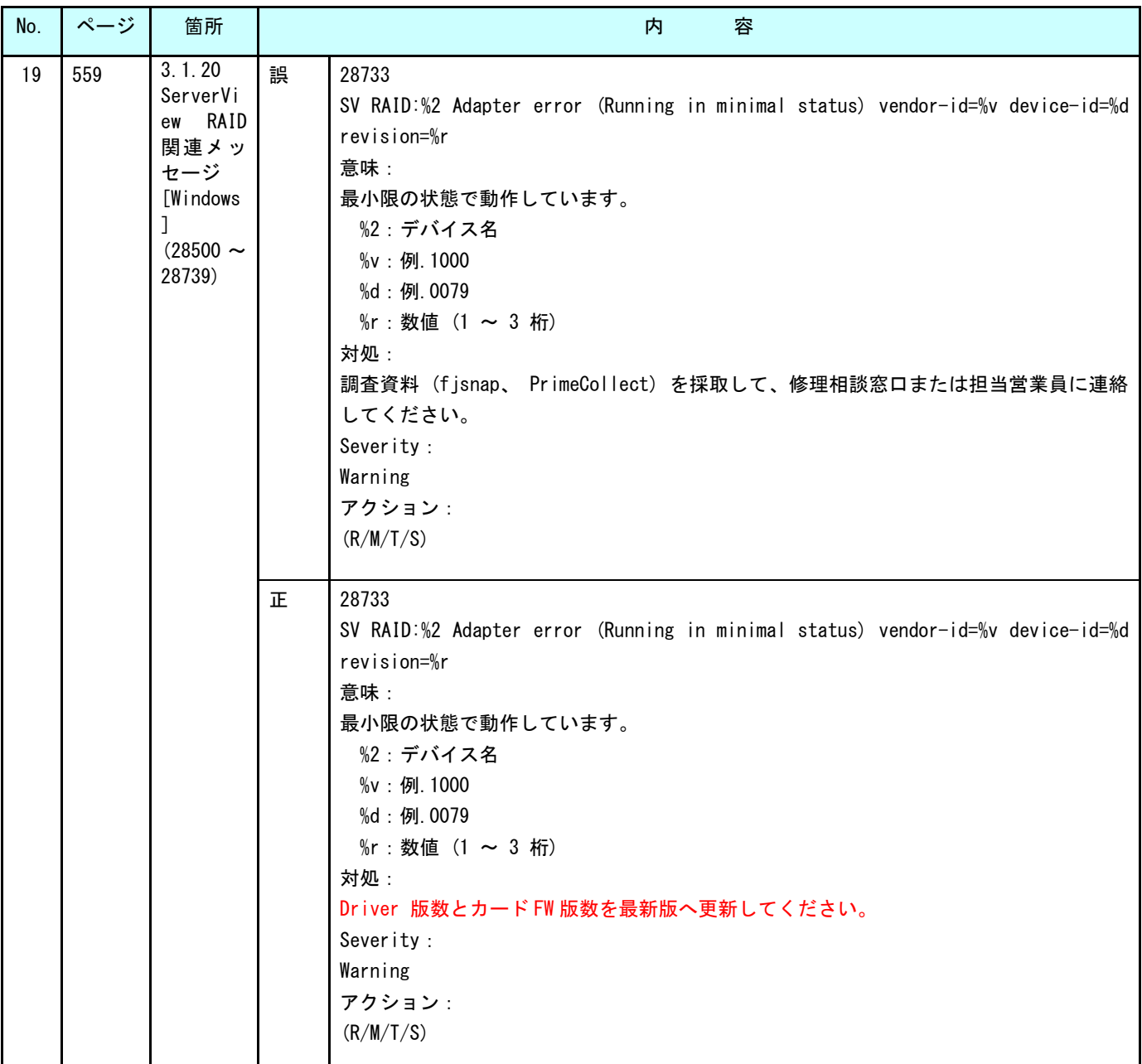

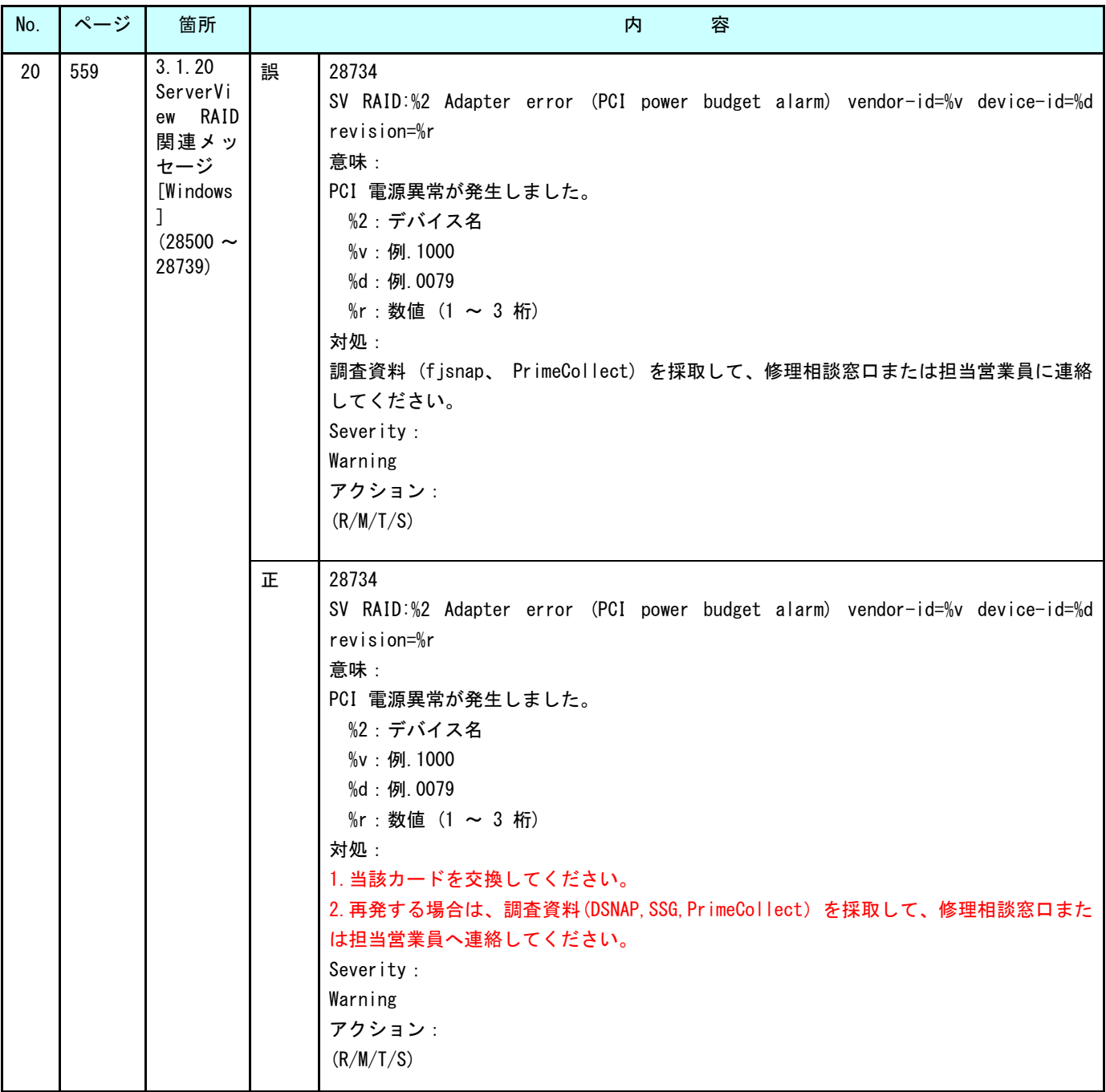

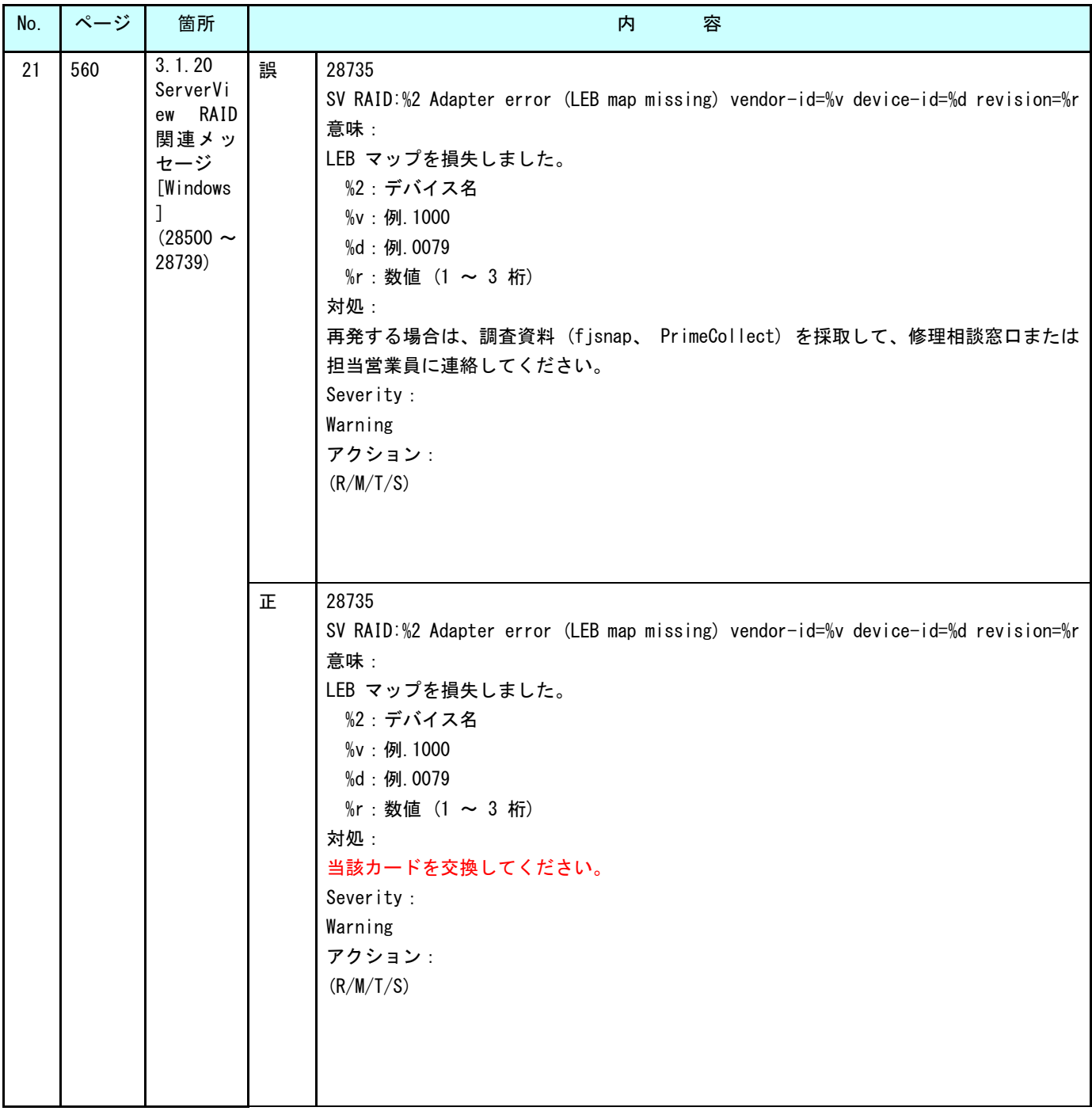

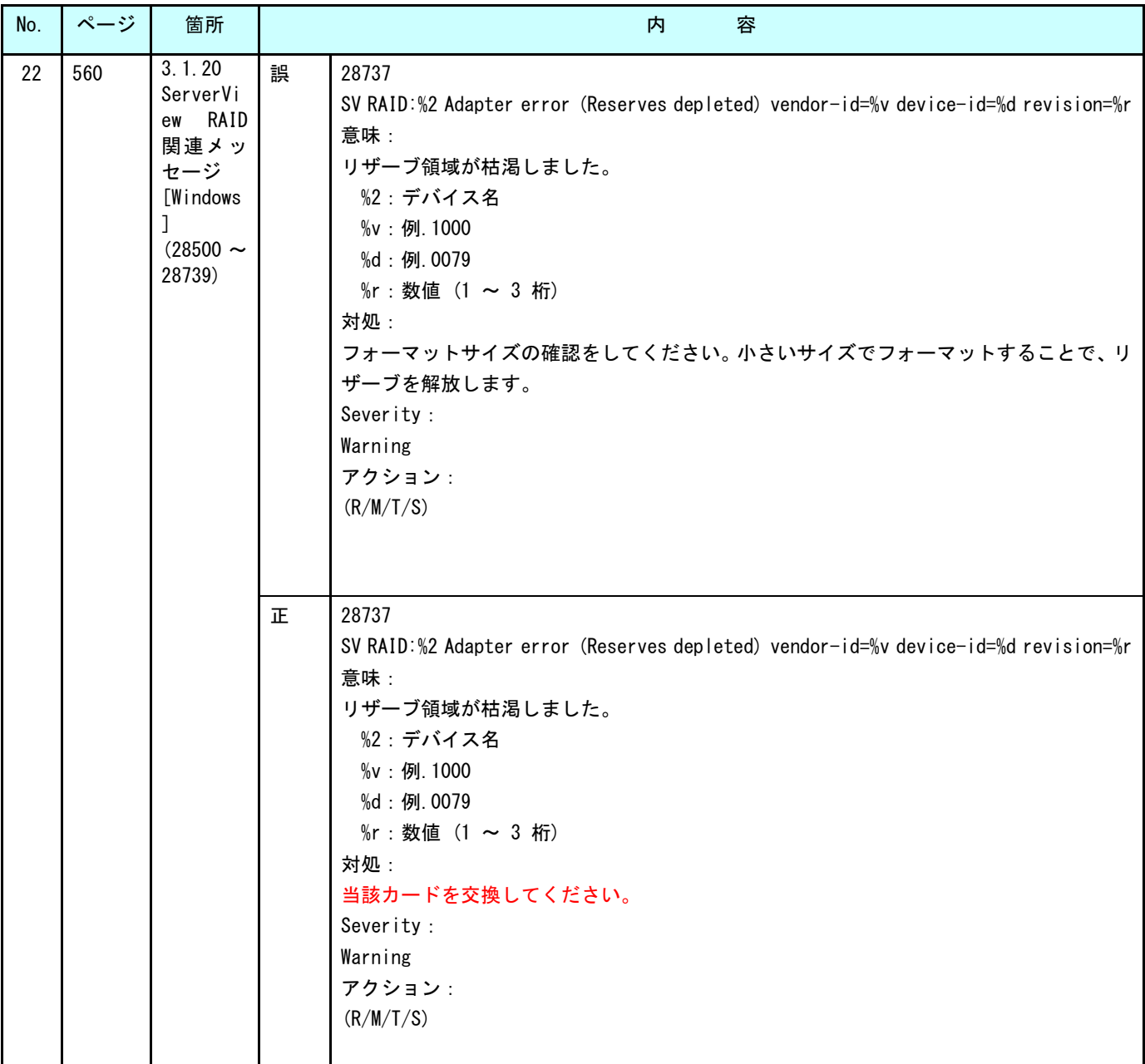

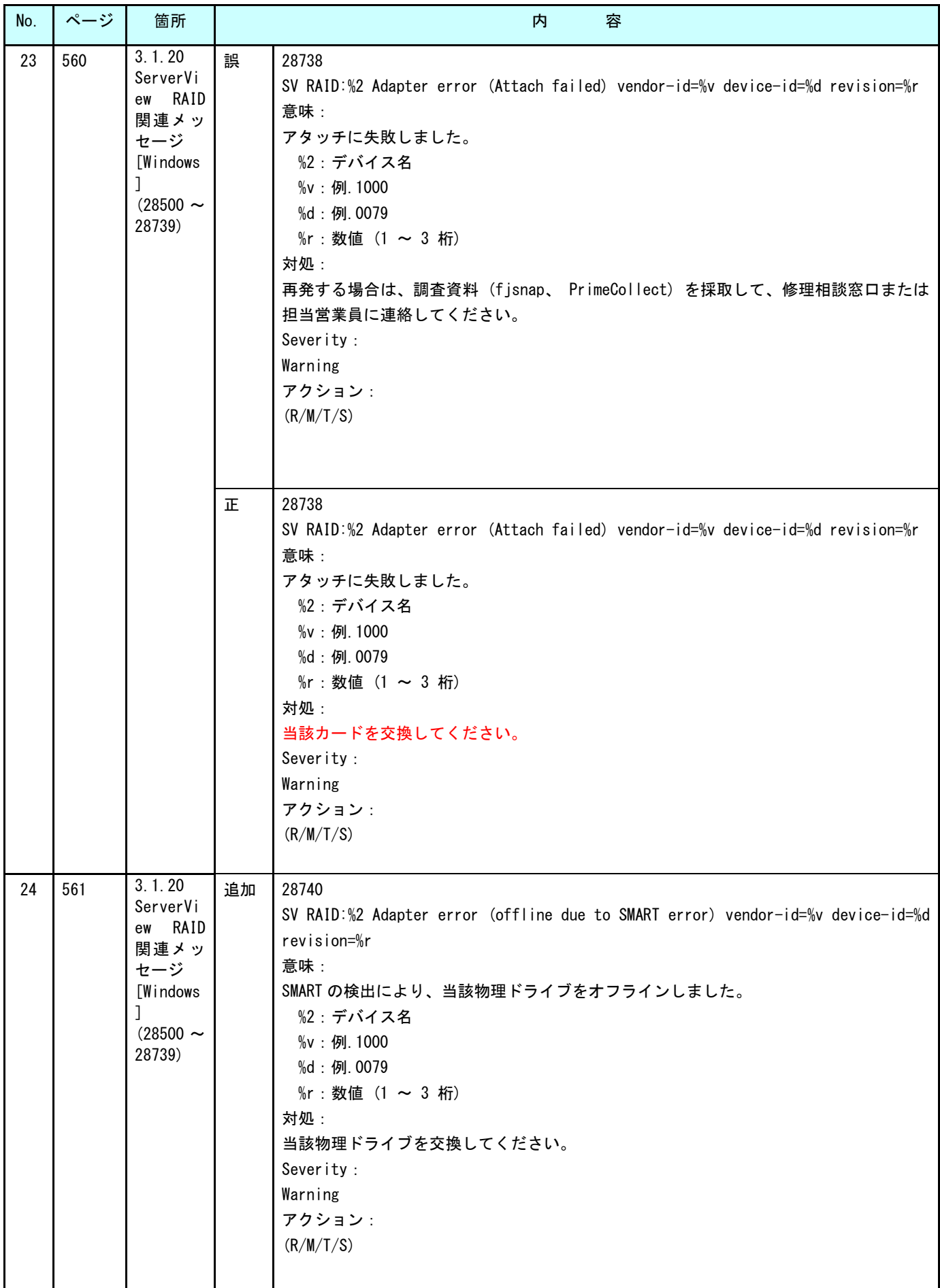

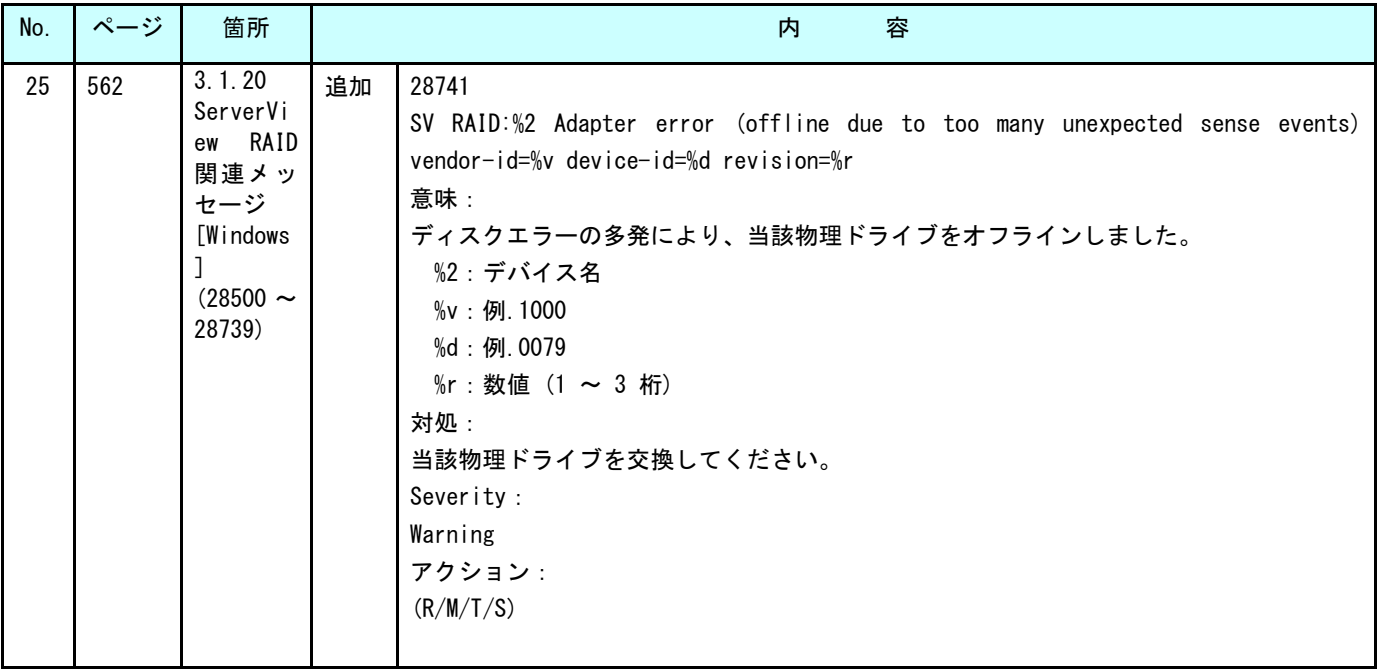

## **8** 『PRIMEQUEST 1000 シリーズ 用語集・略語集』 (C122-E116)正誤表

2015/1/14

本書の記述に誤りがありましたので、下記のとおり訂正させていただきます。

| No. | <b>Contract Contract</b> | 箇所  | 容<br>内 |                                                                                                    |
|-----|--------------------------|-----|--------|----------------------------------------------------------------------------------------------------|
|     |                          | [F] | 追加     | <b>FCoE</b><br>  Fibre Channel over Ethernet の略称です。SAN (Storage Area Network) と<br>LAN (Local Area Network) をイーサネットで統合することを目的に考え出さ<br>れたプロトコルです。 |

# **9** 『PRIMEQUEST 1000 シリーズ REMCS サービス導入マニュアル』 (C122-E120)正誤表

2014/6/3

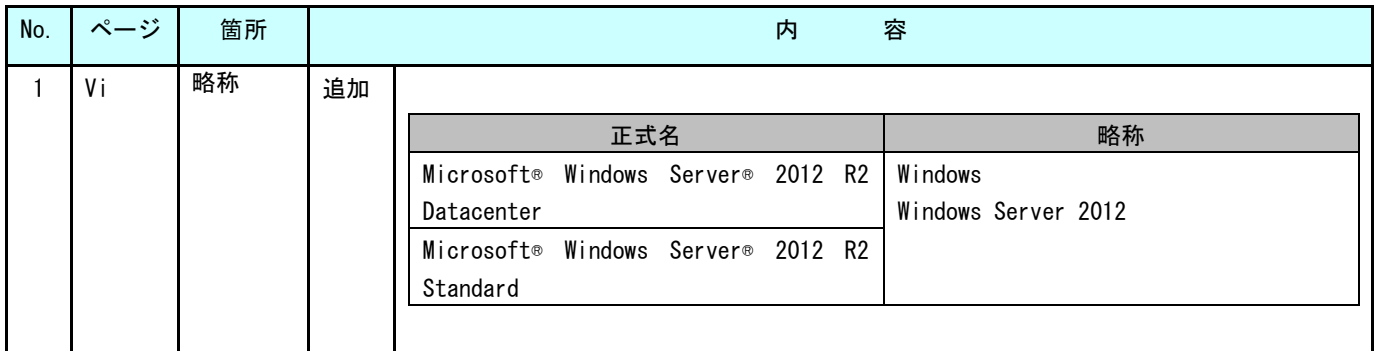

## 本書の記述に誤りがありましたので、下記のとおり訂正させていただきます。

以上